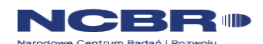

2022

# INSTRUKCJA WYPEŁNIENIA WNIOSKU O DOFINANSOWANIE PROJEKTU W RAMACH XIV KONKURSU PROGRAMU LIDER

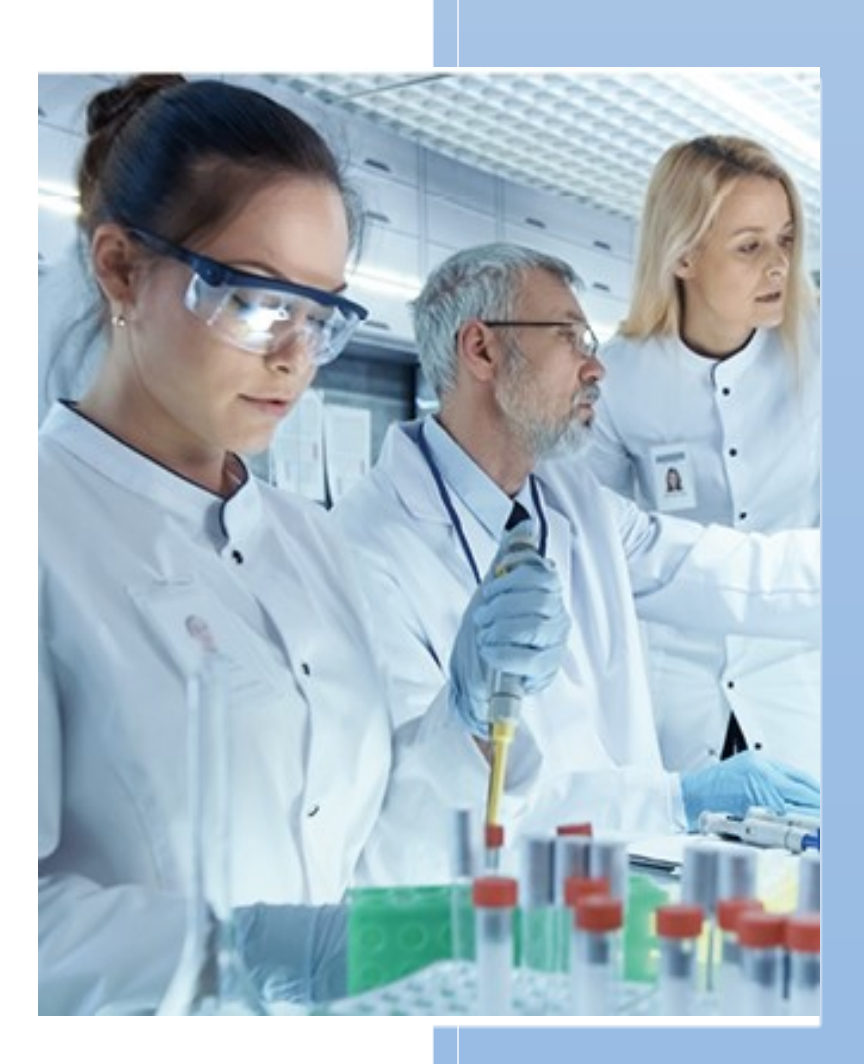

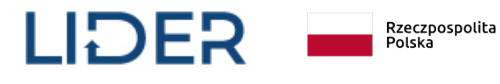

K1-Informacja Opublikowana (Public)

# **WSTĘP**

W celu prawidłowego wypełnienia wniosku o dofinansowanie realizacji projektu niezbędna jest znajomość **[Regulaminu](https://www.gov.pl/web/ncbr/lider-xiii) XIV konkursu w Programie Lider** (dalej "Regulamin konkursu"), w tym:

- **Przewodnika [kwalifikowalności](https://www.gov.pl/web/ncbr/lider-xiii) kosztów** (załącznik nr 5 do Regulamin konkursu);
- **Umowy o wykonanie i [finasowanie](https://www.gov.pl/web/ncbr/lider-xiii) projektu** (załącznik nr 4 do Regulamin konkursu).

Wymienione dokumenty są dostępne na stronie internetowej Narodowego Centrum Badań i Rozwoju (dalej NCBR): https://www.ncbr.gov.pl/web/ lider-xiv.

Zgłaszane projekty (wnioski o dofinansowanie) poddane będą szczegółowej analizie i ocenie co do zgodności z kryteriami wyboru projektów określonymi w Regulaminie konkursu.

> **UWAGA:** Przed wypełnieniem wniosku zapoznajsię z kryteriami oceny wstępnej oraz kryteriami oceny merytorycznej w oparciu, o które oceniany będzie wniosek – stanowią one załączniki do Regulaminu XIV konkursu Programu LIDER.

Wniosek należy sporządzić wyłącznie w wersji elektronicznej w systemie informatycznym do obsługi Wniosków i Projektów w Programie LIDER (dalej LSI). Zabronione jest złożenie papierowej wersji Wniosku.

Wnioskodawca (Kierownik projektu) może złożyć w konkursie tylko jeden Wniosek.

## **INSTRUKCJA SZCZEGÓŁOWA WYPEŁNIENIA WNIOSKU**

Ze względów bezpieczeństwa system informatyczny wylogowuje użytkownika automatycznie po 15 minutach bezczynności, dlatego przed przystąpieniem do wypełniania wniosku prosimy o przygotowanie wszystkich informacji potrzebnych do wypełnienia danej sekcji, aby można było zapisać wprowadzone informacje. W momencie automatycznego wylogowania, system samodzielnie nie zapisuje wprowadzonych danych – należy pamiętać, aby po wypełnieniu każdejsekcji wybrać opcję "*zapisz*".

## **Strona tytułowa wniosku**

!

Jest to nieedytowalna dla Wnioskodawcy część wniosku o dofinansowanie (widoczna na podglądzie wydruku wniosku) zawierająca informacje nt. numeru naboru, w ramach którego składany jest wniosek.

Dodatkowo, w niniejszej części po złożeniu wniosku w systemie, tj. przesłaniu wniosku za pomocą systemu informatycznego do NCBR, wskazany jest - wygenerowany automatycznie przez system LSI unikalny numer wniosku o dofinansowanie, którym należy posługiwać się w kontaktach z NCBR oraz data złożenia wniosku w systemie.

# **I. PROJEKT**

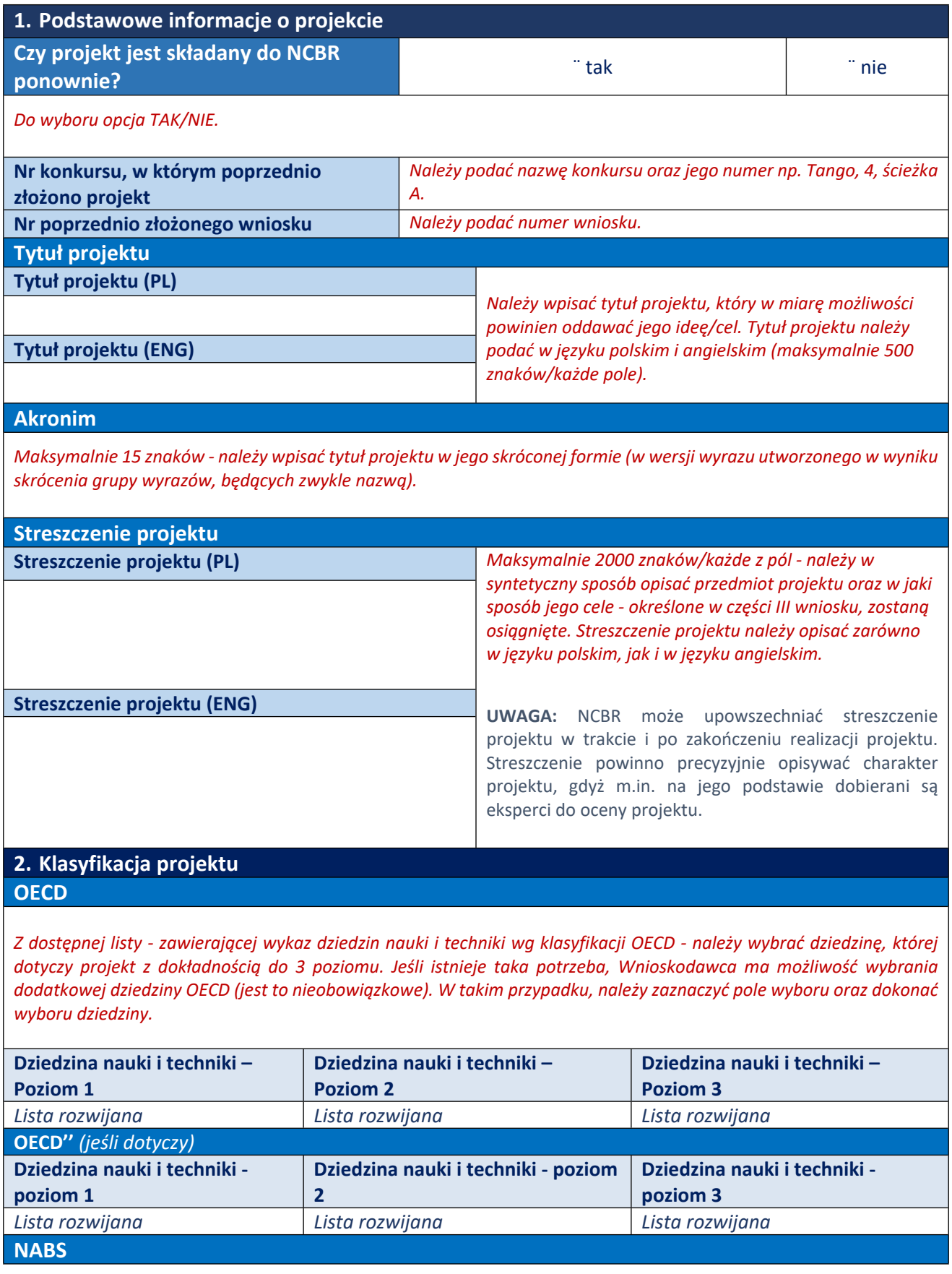

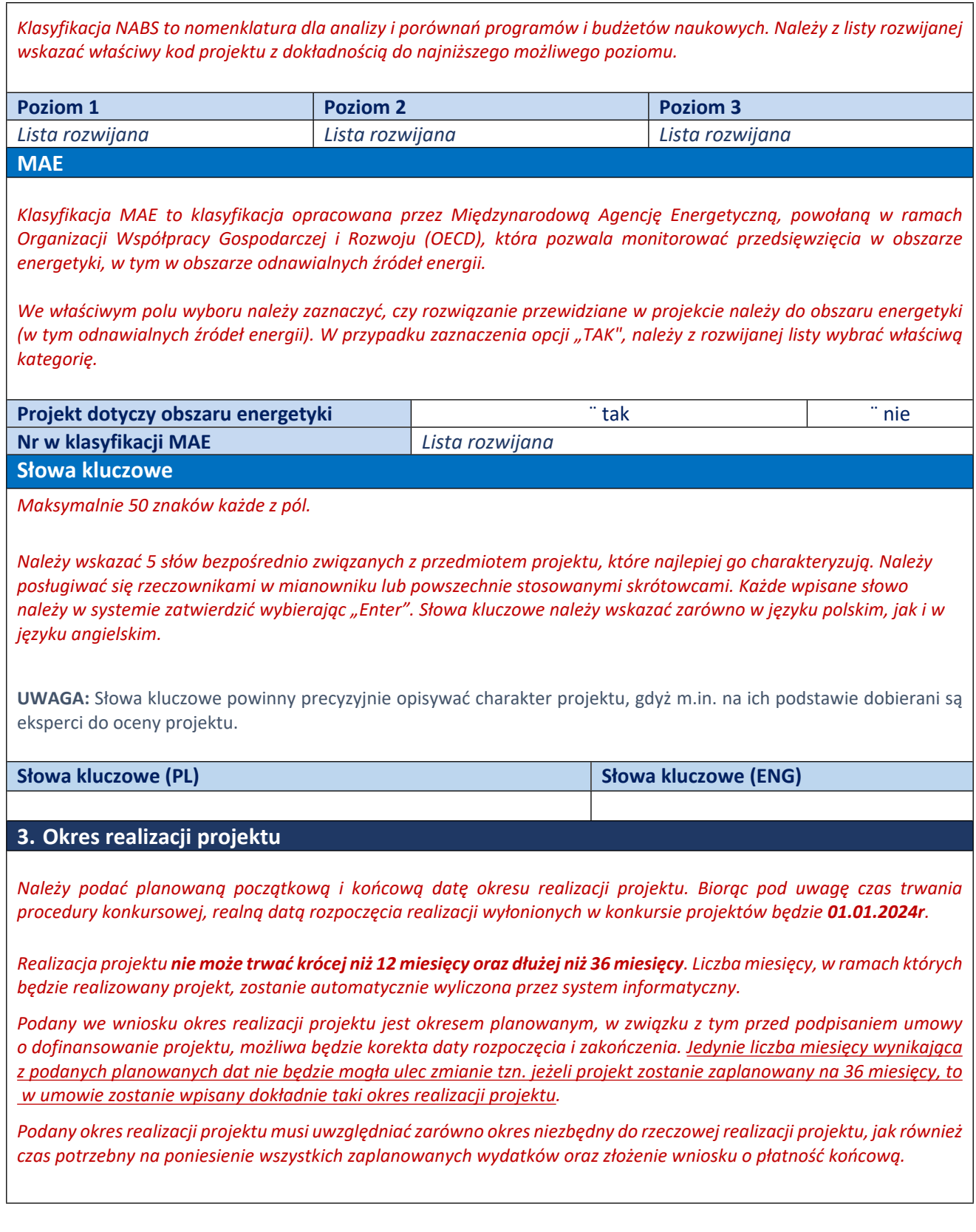

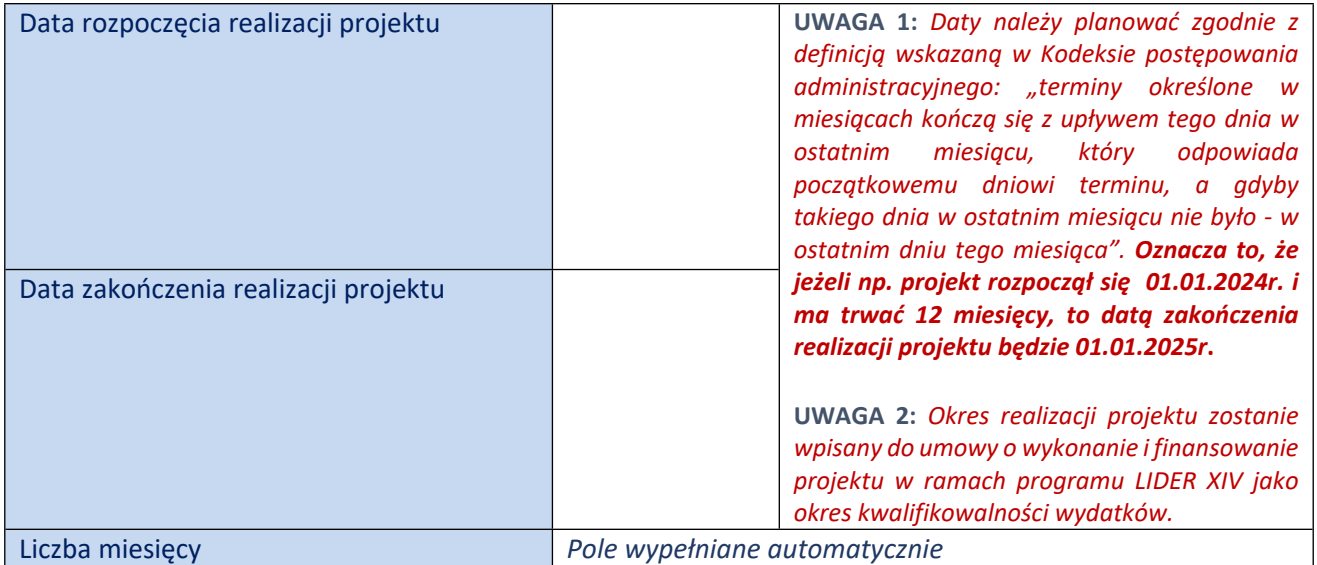

# **II. WNIOSKODAWCA ORAZ JEDNOSTKA**

**Wnioskodawcą w przedmiotowym konkursie jest Kierownik Projektu**. Niemniej jednak, w sekcji tej należy podać również informacje o **Jednostce, w której realizowany będzie projekt**.

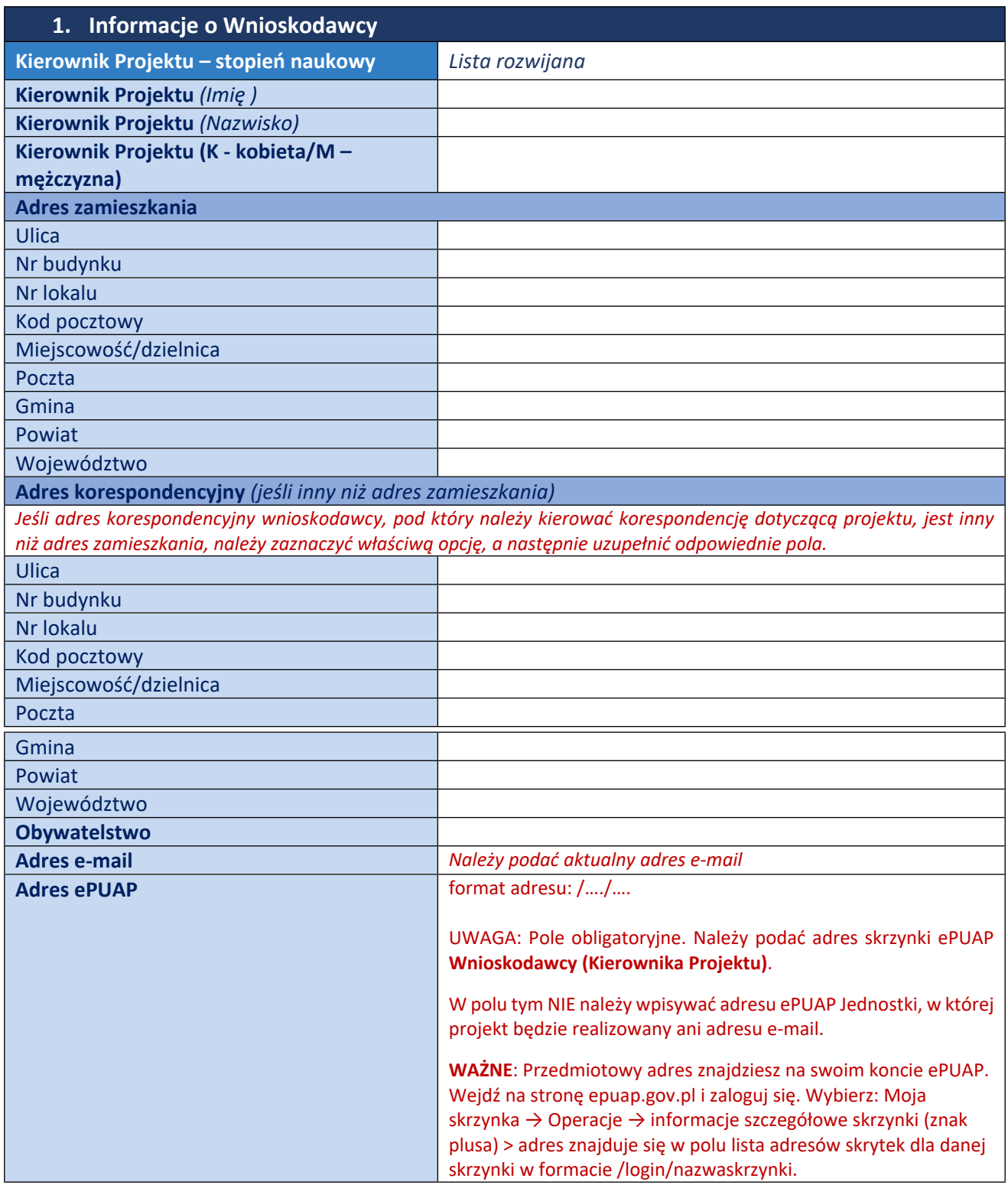

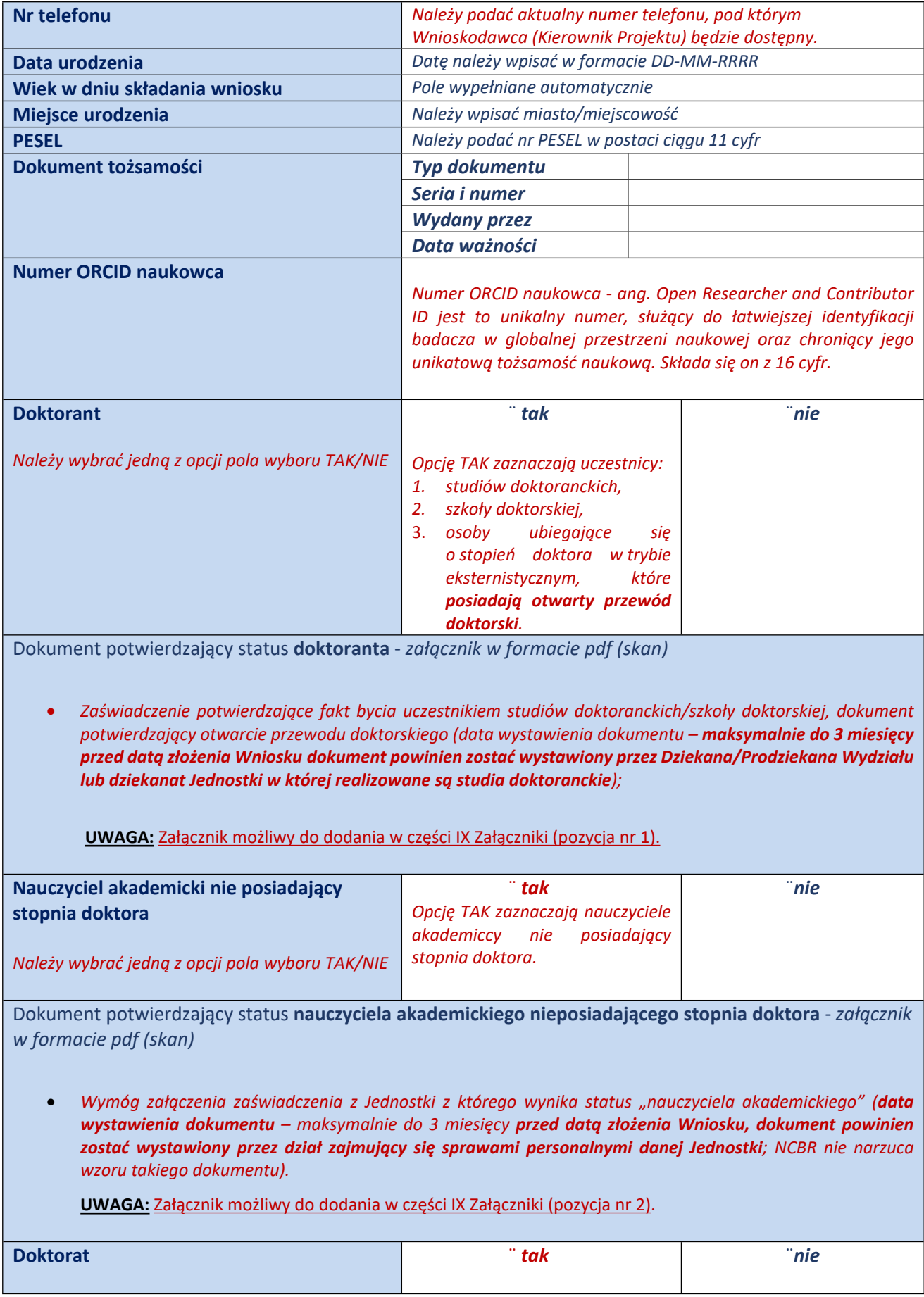

| Należy wybrać jedną z opcji pola wyboru TAK/NIE<br>Data uzyskania stopnia naukowego doktora wynikająca z dokumentu<br>potwierdzającego uzyskanie stopnia naukowego (uchwała/dyplom)                                                                                                    | Opcję TAK zaznaczają osoby<br>posiadające stopień naukowy<br>doktora lub doktora<br>habilitowanego.                                                                                                    | Data powinna wynikać z<br>dokumentu<br>potwierdzającego       |
|----------------------------------------------------------------------------------------------------|----------------------------------------------------------------------------------------------------|---------------------------------------------------------------|
| WAŻNE: Zgodnie z Regulaminem konkursu Wnioskodawcą może być m.in. osoba<br>posiadająca stopień doktora/doktora habilitowanego, pod warunkiem, że od uzyskania<br>stopnia doktora nie upłynęło do dnia złożenia Wniosku 7 lat (liczony jest od daty<br>uzyskania pierwszego stopnia doktora) i która jest jednocześnie zatrudniona w<br>podmiocie o którym mowa w art. 7 ust. 1 ustawy Prawo o szkolnictwie wyższym i nauce.                                                                                                    |                                                                                                    | uzyskanie<br>stopnia<br>naukowego, jak uchwała<br>czy dyplom. |
|                                                                                                    |                                                                                                    | Datę należy podać w<br>formacie DD-MM-RRRR                    |
| Temat rozprawy doktorskiej (jeśli dotyczy)                                                                                                    |                                                                                                    |                                                               |
| Obecne miejsce zatrudnienia Doktora<br>/Doktora habilitowanego                                                                                                    |                                                                                                    | Należy podać pełną nazwę obecnego miejsca zatrudnienia        |
| Dokument potwierdzający zatrudnienie w podmiocie, o którym mowa w art. 7 ust. 1 ustawy Prawo o<br>szkolnictwie wyższym i nauce - załącznik w formacie pdf (skan)                                                                                                    |                                                                                                    |                                                               |
| Wymóg załączenia zaświadczenia z Jednostki (NCBR nie narzuca wzoru takiego dokumentu. Niemniej jednak w<br>dokumencie tym powinny znaleźć się informacje nt. stanowiska danej osoby, okresu zatrudnienia tj. od kiedy i<br>do kiedy jest ona zatrudniona) Zaświadczenie o zatrudnieniu powinno zostać wystawione przez dział zajmujący<br>się sprawami personalnymi podmiotu z datą maksymalnie do 3 miesięcy przed datą złożenia Wniosku –<br>obligatoryjny dla osób posiadających stopień naukowy doktora i doktora habilitowanego;<br>UWAGA: Załącznik możliwy do dodania w części IX Załączniki (pozycja nr 3). |                                                                                                    |                                                               |
| Urlop rodzicielski/wychowawczy i okres<br>sprawowania opieki nad dzieckiem po                                                                                                    | Data od                                                                                                    | Należy podać datę w formacie DD-<br><b>MM-RRRR</b>            |
| obronie doktoratu <sup>1</sup>                                                                                                    | Data do                                                                                                    | Należy podać datę w formacie DD-<br><b>MM-RRRR</b>            |
| Pola należy wypełnić w sytuacji, jeżeli ewentualne<br>urlopy powinny być wzięte pod uwagę przy                                                                                                    | Liczba dni                                                                                                    | Informacja ta wyliczana jest<br>przez system                  |
| weryfikacji kryterium dotyczącego okresu od<br>jakiego Wnioskodawca posiada stopień naukowy                                                                                                    | Nazwa świadczenia                                                                                                    | Należy wskazać rodzaj świadczenia<br>(nazwa)                  |
| doktora. Należy wówczas wymienić wszystkie<br>urlopy/zasiłki/<br>Wnioskodawcy<br>udzielone<br>świadczenia o których mowa w Regulaminie<br>konkursu (rozdz. II pkt 9 lit. a).                                                                                                    | Załącznik w formie pdf (jeśli dotyczy) <sup>2</sup><br>Bardzo ważne jest, aby każda wpisana pozycja była poparta<br>dokumentem - na ich podstawie weryfikowane jest kryterium<br>uczestnictwa w konkursie dotyczące okresu, od jakiego<br>Wnioskodawca posiada stopień naukowy doktora.<br>UWAGA: Załącznik możliwy do dodania w części IX Załączniki<br>(pozycja nr 5). |                                                               |
| Jednostka która nadała wnioskodawcy<br>stopień naukowy doktora                                                                                                    | Należy podać pełną nazwę jednostki                                                                                                    |                                                               |
| Dokument potwierdzający uzyskanie stopnia naukowego/tytułu zawodowego - załącznik w formacie pdf<br>(skan)                                                                                                    |                                                                                                    |                                                               |

<sup>&</sup>lt;sup>1</sup> Wszystkie pola w punkcie są powielane dla każdej wprowadzonej pozycji.

<sup>&</sup>lt;sup>2</sup> Załącznik obligatoryjny w przypadku wypełnienia pól "data od" i "data do".

*Należy zeskanować dokument i załączyć w formie pdf w systemie. Należy załączyć jeden dokument.*

**WAŻNE:** *– osoby posiadające stopień doktora lub doktora habilitowanego załączają dokument potwierdzający uzyskanie stopnia doktora – uchwała lub dyplom, pozostałe osoby (tj. np. które mają ukończone studia II stopnia) załączają dokument potwierdzający uzyskanie tytułu zawodowego – dyplom.*

**UWAGA:** Załącznik możliwy do dodania w części IX Załączniki (pozycja nr 4).

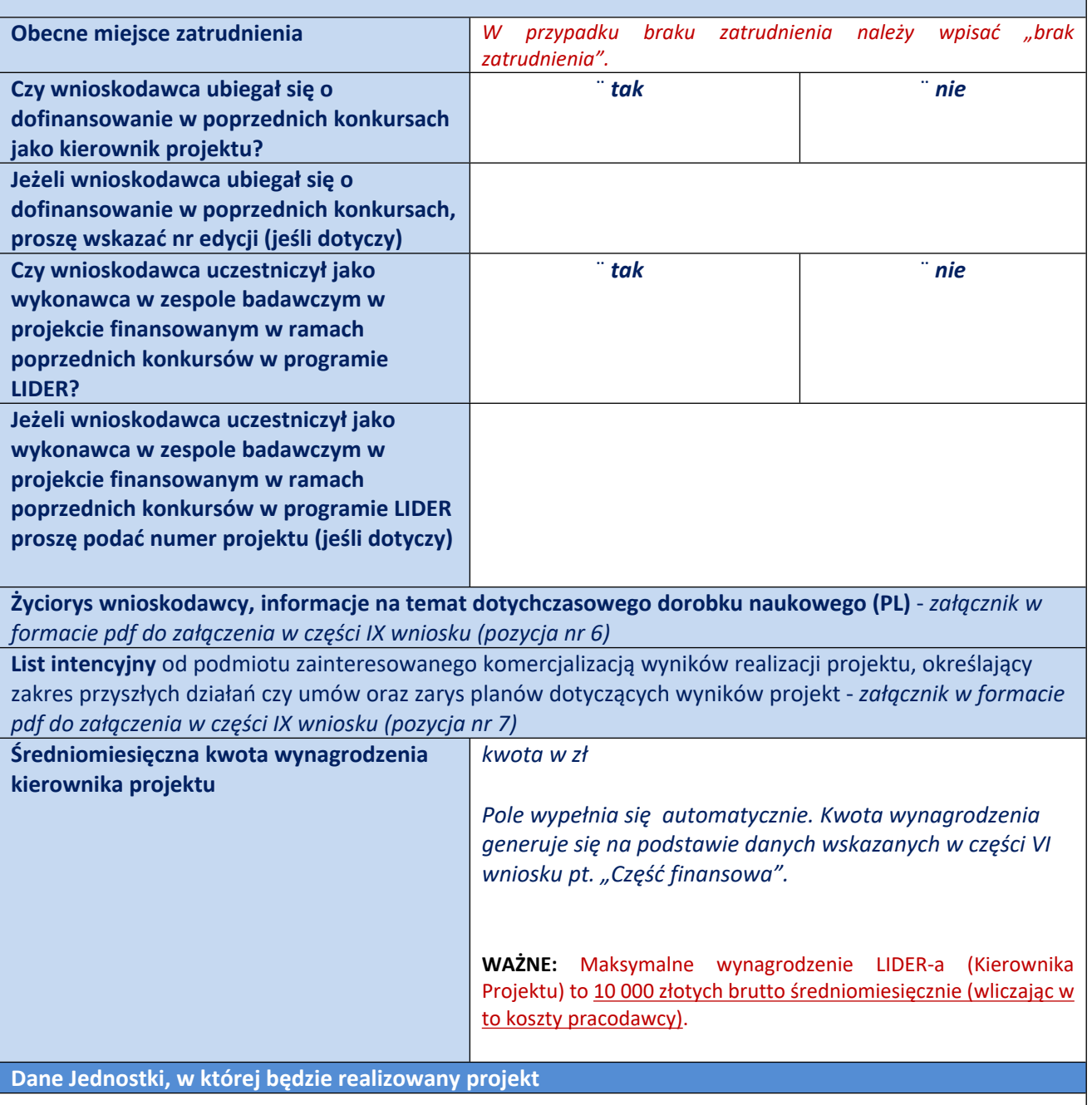

Jednostką, w której planuje się realizować projekt może być podmiot, o którym mowa w art. 37 ust. 1 pkt 1 ustawy z dnia 30 kwietnia 2010 r. o Narodowym Centrum Badań i Rozwoju, spełniający kryteria organizacji prowadzącej badania i upowszechniającej wiedzę określone w art. 2 pkt 83 rozporządzenia Komisji (UE) Nr 651/2014 z dnia 17 czerwca 2014 r. uznającego niektóre rodzaje pomocy za zgodne ze wspólnym rynkiem w zastosowaniu art. 107 i 108 Traktatu.

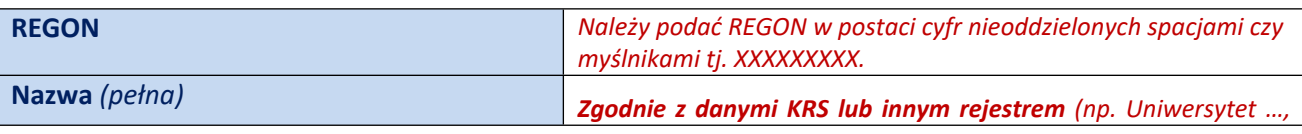

|                                                                          | Politechnika, Instytut  PAN)                                                                                             |
|--------------------------------------------------------------------------|----------------------------------------------------------------------------------------------------|
|                                                                          |                                                                                                    |
|                                                                          | <b>UWAGA:</b> w polu tym NIE należy wskazywać nazw Wydziałów.                                                            |
| Nazwa (skrócona)                                                         | W przypadku braku posiadania nazwy skróconej, należy powtórzyć<br>nazwę pełną                                            |
| Nazwa podstawowej jednostki                                              |                                                                                                    |
| organizacyjnej (jeśli dotyczy)                                           | Jeżeli zaplanowano realizację projektu na uczelni, w polu tym                                                            |
|                                                                          | obligatoryjnie należy podać podstawową jednostkę organizacyjną                                                           |
|                                                                          | uczelni w rozumieniu jej statutu, w której planuje się realizować                                                        |
|                                                                          | projekt np. Wydział.                                                                                                    |
| <b>Adres siedziby</b><br><b>Ulica</b>                                    |                                                                                                    |
| Nr budynku                                                               |                                                                                                    |
| Nr lokalu                                                                |                                                                                                    |
|                                                                          |                                                                                                    |
| Kod pocztowy                                                             |                                                                                                    |
| Miejscowość/dzielnica                                                    |                                                                                                    |
| Poczta                                                                   |                                                                                                    |
| Gmina                                                                    |                                                                                                    |
| Powiat                                                                   |                                                                                                    |
| Województwo                                                              |                                                                                                    |
| Adres do korespondencji (jeśli inny niż adres siedziby)                  |                                                                                                    |
|                                                                          |                                                                                                    |
|                                                                          |                                                                                                    |
| należy zaznaczyć właściwą opcję, a następnie uzupełnić odpowiednie pola. | Jeśli adres korespondencyjny, pod który należy kierować korespondencję dotyczącą projektu, jest inny niż adres siedziby, |
|                                                                          |                                                                                                    |
| Ulica                                                                    |                                                                                                    |
| Nr budynku                                                               |                                                                                                    |
| Nr lokalu                                                                |                                                                                                    |
| Kod pocztowy                                                             |                                                                                                    |
| Miejscowość/dzielnica                                                    |                                                                                                    |
| Gmina                                                                    |                                                                                                    |
| Powiat                                                                   |                                                                                                    |
|                                                                          |                                                                                                    |
| Poczta                                                                   |                                                                                                    |
| Województwo                                                              |                                                                                                    |
| <b>Adres e-mail</b>                                                      |                                                                                                    |
| <b>Adres ePUAP</b>                                                       | format adresu: //                                                                                                    |
|                                                                          |                                                                                                    |
|                                                                          | UWAGA: Pole obligatoryjne. Należy podać adres skrzynki ePUAP                                                             |
|                                                                          | Jednostki, w której projekt będzie realizowany.<br>W polu tym NIE należy wpisywać adresu e-mail.                         |
| <b>Nr telefonu</b>                                                       |                                                                                                    |
|                                                                          | Jeżeli takiej informacji nie ma, należy wpisać "nie dotyczy"                                                             |
| <b>KRS/CEIDG/inny rejestr</b><br><b>NIP</b>                              | Lista rozwijana                                                                                                    |
| PKD głównej działalności Jednostki <sup>3</sup>                          | Lista rozwijana                                                                                                    |
|                                                                          |                                                                                                    |
|                                                                          | Punkt nie jest obligatoryjny, należy wypełnić jeżeli dotyczy.                                                            |
| Forma prawna                                                             | Lista rozwijana                                                                                                    |

 $3$  Należy wskazać główną, wiodącą klasyfikacje wg PKD.

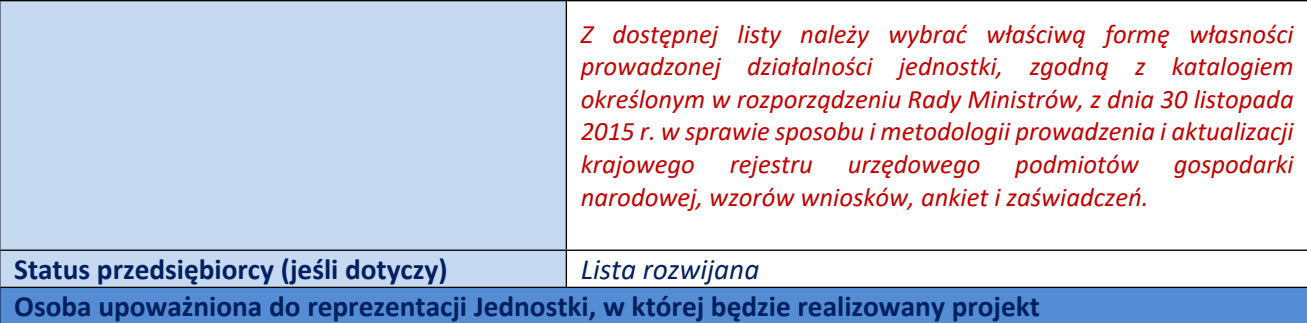

*Należy podać osobę/y upoważnioną/e do reprezentacji Jednostki, której/ych umocowanie wynika z przepisów prawa powszechnie obowiązującego, z informacji odpowiadającej aktualnemu odpisowi z KRS lub ze statutu danej Jednostki.*

**UWAGA 1:** *W przypadku podania osoby/osób innej/ych niż powyżej, wymagane jest pełnomocnictwo upoważniające do reprezentacji Jednostki, które należy załączyć w pliku pdf w punkcie poniżej.*

**UWAGA 2:** *Osoba/y wskazana/e w tym punkcie podpisują oświadczenie, które należy załączyć w części V.7 wniosku "Sytuacja finansowa".*

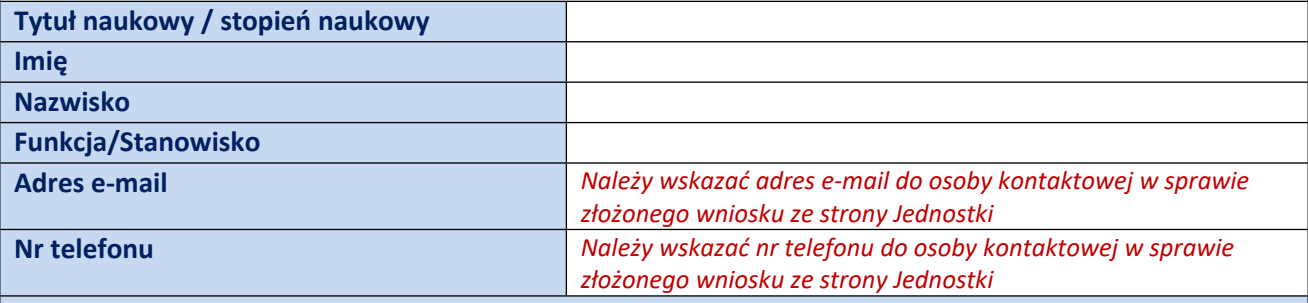

*Pełnomocnictwo do reprezentacji Jednostki - załącznik w formacie pdf (jeśli dotyczy) <sup>4</sup>*

Pole może być powielane w przypadku wskazania więcej niż jednej osoby upoważnionej do reprezentacji Jednostki, w której będzie realizowany projekt.

*Pełnomocnictwo do reprezentacji Jednostki - załącznik/i obligatoryjny/e do załączenia w sytuacji, gdy umocowanie osoby/osób do reprezentacji Jednostki nie wynika z przepisów prawa powszechnie obowiązującego, z informacji odpowiadającej aktualnemu odpisowi z KRS lub ze statutu danej Jednostki.*

#### **PAMIĘTAJ:**

*Należy załączyć oryginał podpisany kwalifikowanym podpisem elektronicznym.*

**UWAGA:** W przypadku pełnomocnictwa dopuszczalny jest również skan z własnoręcznym podpisem, dodatkowo potwierdzony za zgodność z oryginałem kwalifikowanym podpisem elektronicznym osoby wystawiającej pełnomocnictwo lub innej upoważnionej.

*Pełnomocnictwo dodane do systemu LSI w formie dokumentu podpisanego kwalifikowalnym podpisem elektronicznym po jego pozytywnym zweryfikowaniu, będzie uznawane jako oryginał.*

*co najmniej rodzajowe, tzn. obligatoryjnie powinno uprawniać do ubiegania się o dofinansowanie i*

<sup>4</sup> Wymagane w przypadku, gdy upoważnienie wskazanej do reprezentacji Jednostki osoby nie wynikało z KRS /innego rejestru.

*Pełnomocnictw o powinno być*

!

*dokonywania wszystkich czynności z tym związanych.*

# **III. CEL i UZASADNIENIE REALIZACJI PROJEKTU**

## **1. Opis projektu (PL)**

## *Załącznik w formacie pdf*

*Należy przedstawić najważniejsze rezultaty, które Wnioskodawca planuje osiągnąć w wyniku realizacji projektu.*

*Opis projektu OBLIGATORYJNIE powinien składać się z następujących części:*

- *1. Aktualny stan wiedzy - istniejące rozwiązania technologiczne wykorzystywane w praktyce, w Polsce i za granicą;*
- *2. Charakterystyka problemu;*
- *3. Cel projektu (minimum 1 strona A4);*
- *4. Metody badawcze (minimum 2 strona A4);*
- *5. Wartość naukowa i innowacyjna prac badawczych objętych projektem;*
- *6. Efekt końcowy (minimum 1 strona A4);*
- *7. Sposoby upowszechniania wyników i ich transfer np. do gospodarki.*

UWAGA: W systemie jest możliwość jedynie załączenia załącznika z opisem projektu (min. 10 - max. 15 stron A4).

## **2. Identyfikacja potrzeby rynkowej (jeśli dotyczy)**

#### **Zapotrzebowanie rynkowe na rezultaty projektu**

*Należy opisać potrzebę rynku, na którą rezultat projektu jest odpowiedzią, tj. wykazać, że rezultat projektu (produkt/usługa/technologia) ukierunkowany jest na rozwiązanie konkretnego braku/problemu/niedoboru* występującego na rynku, dlatego ma szansę na zastosowanie w praktyce gospodarczej. Następnie należy określić w jaki *sposób rezultat projektu przyczyni się do zaspokojenia ww. potrzeby.*

UWAGA: W systemie jest możliwość uzupełnienia opisu w polu tekstowym (max. 7000 znaków). W przypadku gdy opis *zawiera tabele/wykresy/ryciny, należy załączyć go w formie załącznika pdf (max. 3 strony A4).*

*Należy podkreślić, iż system nie pozwala Wnioskodawca na jednoczesne uzupełnienie pola tekstowego i załączenie pliku pdf. Wnioskodawca musi wybrać tylko jedną opcję – bardziej preferowaną.*

*Załącznik w formacie pdf (jeśli dotyczy)*

## **Charakterystyka rynku docelowego**

Należy wskazać główne grupy odbiorców rezultatu projektu, a nastepnie je scharakteryzować, odnosząc się do ich cech *mających istotne znaczenie dla sukcesu rynkowego rezultatu projektu, tj. w szczególności do ich wielkości/liczebności, potrzeb, oczekiwań, preferencji, możliwości. Grupę docelową należy scharakteryzować w jak najwęższym ujęciu, koncentrując się na potrzebach odbiorców bezpośrednio zainteresowanych danym produktem/usługą/technologią. Nie należy prezentować informacji ogólnikowych, traktujących grupę docelową zbyt szeroko, ponieważ zostaną one uznane za niewystarczające.*

*Należy przedstawić założenia dotyczące poziomu zainteresowania nowym produktem wśród potencjalnych odbiorców, tj. oszacować wielkość i charakter popytu oraz wskazać zakładaną liczebność grupy docelowej, do której wnioskodawca ostatecznie planuje dotrzeć ze swoją nową ofertą. Należy zaprezentować spodziewane zmiany popytu w czasie oraz tempo tych zmian (nowe trendy).*

*Prezentując analizę rynku i popytu należy odnosić się do obiektywnych danych dostępnych w publikacjach zawierających dane statystyczne oraz w miarę możliwości w badaniach marketingowych przeprowadzonych przez wyspecjalizowane podmioty. Należy podać źródło przytaczanych danych (autor, tytuł, rok publikacji).*

*Bezwzględnie nie należy przytaczać opinii subiektywnych, opartych na przeczuciu, niemiarodajnych i nieweryfikowalnych.*

**UWAGA:** W systemie jest możliwość uzupełnienia opisu w polu tekstowym (max. 7000 znaków). W przypadku gdy opis *zawiera tabele/wykresy/ryciny, należy załączyć go w formie załącznika pdf (max. 3 strony A4).*

*Należy podkreślić, iż system nie pozwala Wnioskodawca na jednoczesne uzupełnienie pola tekstowego i załączenie pliku pdf. Wnioskodawca musi wybrać tylko jedną opcję – bardziej preferowaną.*

#### *Załącznik w formacie pdf (jeśli dotyczy)*

#### **Konkurencja**

*Należy przedstawić głównych konkurentów na rynku docelowym oraz oferowane przez nich produkty/usługi/technologie, które są opracowywane/obecnie występują na rynku i spełniają funkcję podobną do* zakładanej roli rezultatu projektu, w tym są skierowane do podobnej grupy odbiorców i zaspokajają podobne potrzeby *(w odniesieniu do konkretnych cech i funkcjonalności rezultatu projektu wskazanych w polu* Nowa funkcjonalność rezultatów projektu). *W przypadku braku bezpośredniej konkurencji, należy odnieść się do podmiotów oferujących produkty/usługi/technologie posiadające choćby częściowo te same funkcjonalności (produkty/usługi/technologie substytucyjne). Należy określić, w jakim stopniu rynek jest obecnie nasycony produktami/usługami/technologiami konkurencyjnymi lub substytucyjnymi.*

*W opisie należy uwzględnić również prawdopodobieństwo pojawienia się nowych podmiotów mogących stanowić konkurencję dla wnioskodawcy w kontekście rezultatu projektu.*

**UWAGA:** W systemie jest możliwość uzupełnienia opisu w polu tekstowym (max. 7000 znaków). W przypadku gdy opis zawiera tabele/wykresy/ryciny, należy załączyć go w formie załącznika pdf (max. 3 strony A4). Należy podkreślić, iż *system nie pozwala Wnioskodawca na jednoczesne uzupełnienie pola tekstowego i załączenie pliku pdf. Wnioskodawca musi wybrać tylko jedną opcję – bardziej preferowaną.*

*Załącznik w formacie pdf (jeśli dotyczy)*

**3. Nowość rezultatów projektu**

**Kluczowa innowacja w projekcie**

*Poprzez odpowiednie zaznaczenie pola wyboru należy wskazać, czy kluczową innowacją w projekcie jest innowacja produktowa czy procesowa.*

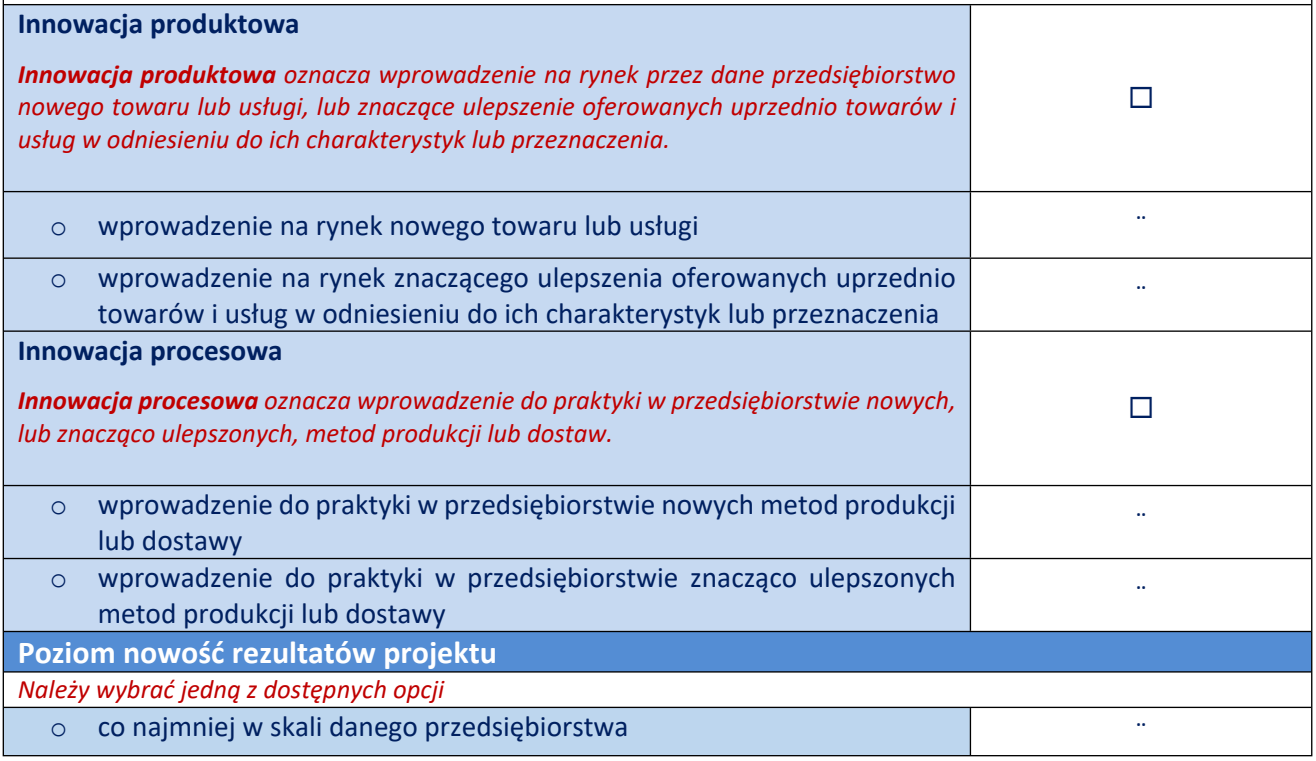

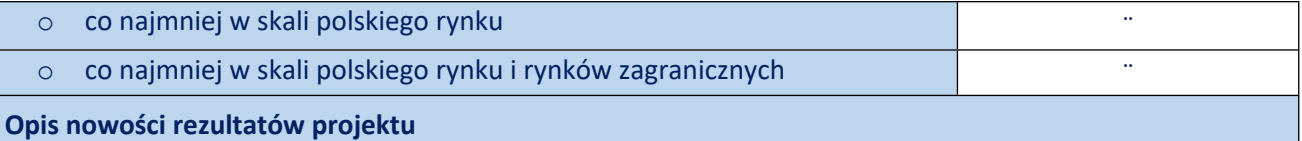

### W systemie jest możliwość uzupełnienia opisu w polu tekstowym (max. 7000 znaków). W przypadku, ady opis zawiera *tabele/wykresy/ryciny, należy załączyć go w formie załącznika pdf (max. 3 strony A4). System nie pozwala Wnioskodawcy na jednoczesne uzupełnienie pola tekstowego i załączenie pliku pdf. Wnioskodawca musi wybrać tylko jedną opcję – bardziej preferowaną.*

*W punkcie tym należy wykazać, że produkt/usługa/technologia będąca rezultatem projektu charakteryzuje się nowością co najmniej w skali polskiego rynku, w kontekście posiadanych przez niego nowych cech, funkcjonalności, względem produktów/usług/technologii konkurencyjnych, opisanych w polu Konkurencja.*

*W przypadku innowacji produktowej nowość rezultatów projektu oznacza znaczącą zmianę, odróżniającą produkt będący rezultatem projektu od występujących na rynku produktów o podobnej funkcji podstawowej.* 

*Rynek oznacza firmę i jej konkurentów, przy czym rynek może obejmować region geograficzny lub linię produktów.*

*W przypadku innowacji procesowej nowość rezultatów projektu oznacza wprowadzenie zmian technologicznych w zakresie technologii, urządzeń oraz/lub oprogramowania. Wykaż zatem, czy technologia wykorzystana w procesie* stanowi nowość w skali co najmniej polskiego rynku oraz czy mamy do czynienia ze znaczącą zmianą w zakresie *technologii, urządzeń oraz/lub oprogramowania.*

*W kontekście konkurencyjnych produktów/usług/technologii należy wskazać najważniejsze właściwości rezultatu projektu, odróżniające go od produktów/usług/technologii konkurencyjnych lub substytucyjnych i decydujące o jego przewadze względem aktualnej oferty na rynku. Właściwości to określone cechy funkcjonalne, użytkowe, jakościowe lub inne cechy rezultatu projektu, w tym powodujące obniżenie ceny.*

*W przypadku właściwości o charakterze technicznym, należy przedstawić dane w postaci liczbowej np. określając spadek* lub wzrost danej wartości w ujęciu procentowym lub nominalnym odnosząc się do poziomu wyjściowego. Należy również *uzasadnić, na jakiej podstawie spodziewane jest osiągnięcie określonych wartości oraz wskazać jakie potrzeby użytkowników (spośród wykazanych w polu Charakterystyka rynku docelowego) zaspokaja rezultat projektu poprzez daną cechę/ funkcjonalność oraz wykazać nowość rezultatu projektu w odniesieniu do opisywanej właściwości w kontekście oferty konkurencji.*

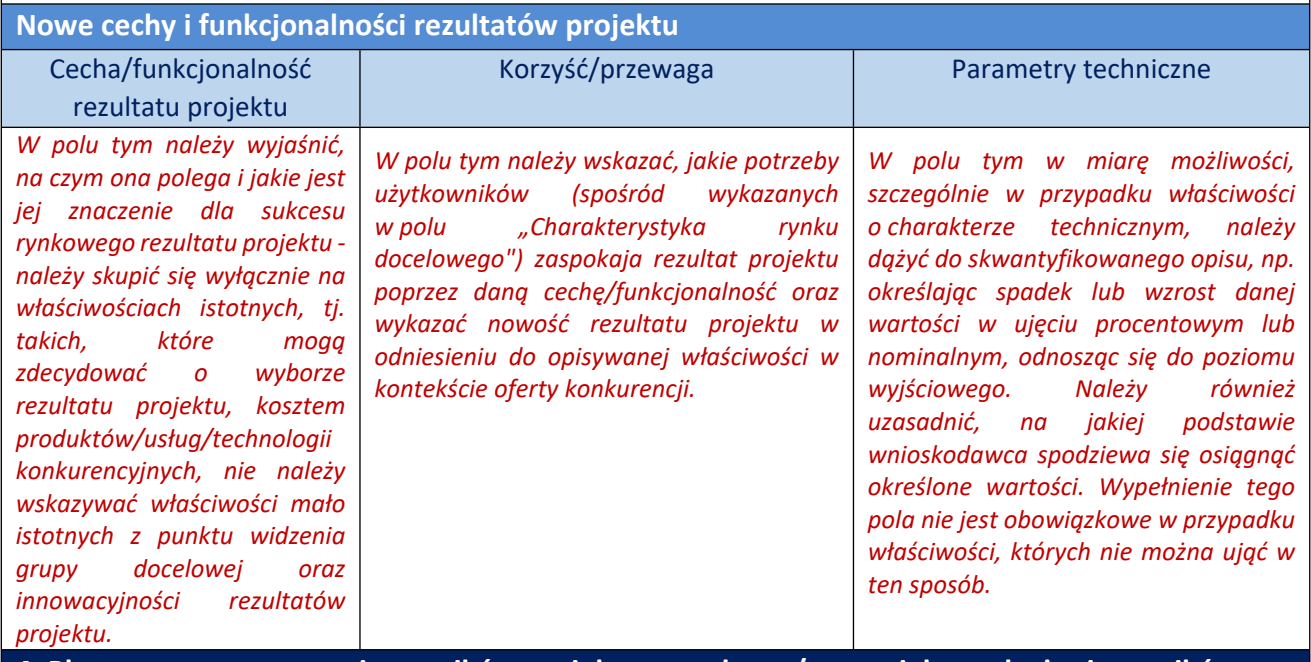

#### **4. Planowane zastosowanie wyników projektu w praktyce/potencjalne wdrożenie wyników**

*Załącznik w formacie pdf (jeśli dotyczy)*

## **projektu**

**Miejsce zastosowania wyników projektów w praktyce/potencjalnego wdrożenia wyników projektu**

*W przypadku, gdy zastosowanie wyników/potencjalne wdrożenie wynikóo projektu planowane jest na terytorium RP* lub RP i poza RP należy wybrać opcję TAK, w przeciwnym wypadku należy wybrać NIE – następnie należy podać *uzasadnienie dokonanego wyboru w polu "Uzasadnienie" (maksymalnie 6000 znaków).*

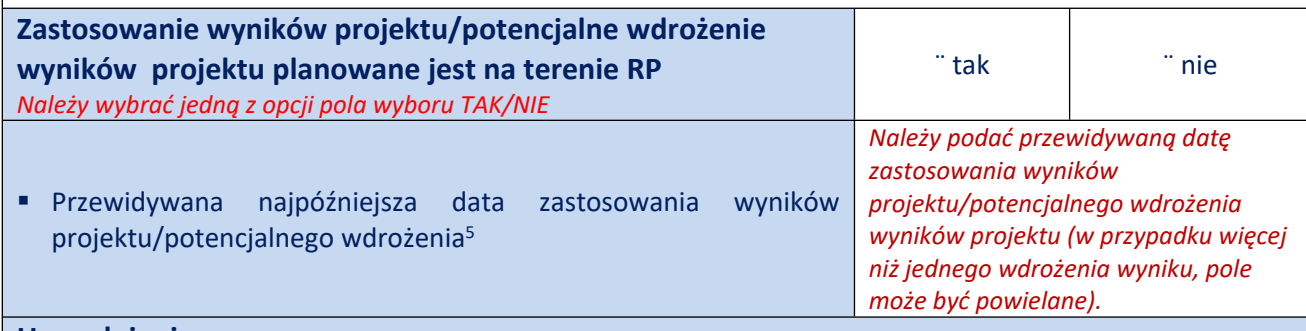

### **Uzasadnienie**

*Maksymalnie 1000 znaków.*

## **Sposób zastosowania wyników projektu w praktyce/potencjalnego wdrożenia wyników projektu**

*Poprzez zaznaczenie pola wyboru Wnioskodawca wskazuje formę zastosowania wyników projektu w praktyce/ potencjalne wdrożenia wyników prac uzyskanych w ramach projektu. Zaznaczenie nie jest obowiązkowe, jeżeli żadna z* dostępnych opcji nie dotyczy projektu inną formę należy opisać w sekcji "Opis zastosowania wyników projektu w *praktyce/potencjalne wdrożenie wyników projektu".*

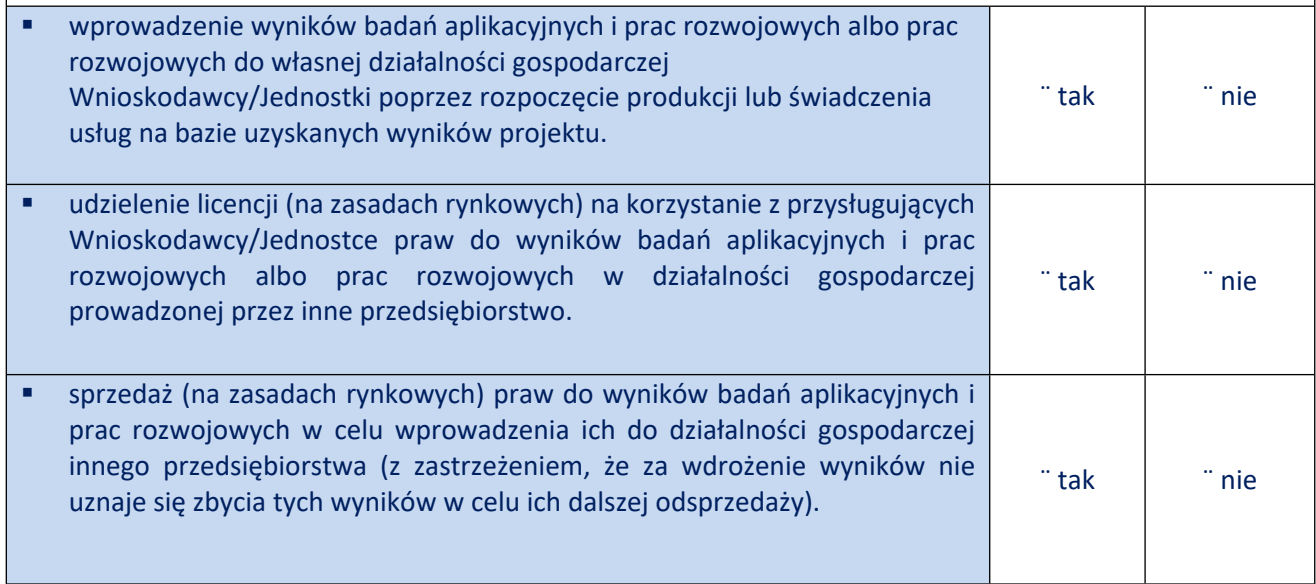

**Opis zastosowania wyników projektów w praktyce/potencjalnego wdrożenia wyników projektu Opis zastosowania wyników projektów w praktyce/potencjalnego wdrożenia wyników projektu**

Maksymalnie 5000 znaków – należy podać szczegóły dotyczące praktyce/potencjalnego wdrożenia. *Dodatkowo, w przypadku nie zaznaczenia żadnej opcji w punkcie "Sposób zastosowania wyników projektu w praktyce/potencjalnego wdrożenia wyników projektu" należy opisać inną planowaną formę zastosowania albo wdrożeniawyników projektu.*

<sup>5</sup> Pole nieobowiązkowe.

*W tym punkcie należy opisać np. na czym zastosowanie wyników/potencjalne wdrożenie będzie polegało oraz – jeśli dotyczy – przedstawić zakładane:*

- *strumienie przychodów – w jakiej formie nowy produkt/usługa/technologia zostanie zaoferowana odbiorcom na rynku;*
- *formy promocji i dystrybucji – jakie narzędzia promocji przewidziano oraz jakimi kanałami będzie dystrybuowany nowy produkt/usługa/technologia;*
- *politykę cenową względem konkurencji.*

**Przygotowanie do zastosowania wyników projektu w praktyce/potencjalnego wdrożenia wyników projektu**

*Maksymalnie 5000 znaków - należy opisać planowane działania niezbędne do zastosowanie wyników*

*projektu w praktyce/ potencjalnego wdrożenia orazzasoby niezbędne do przeprowadzenia zakładanego wdrożenia*

(zasoby techniczne jak i ludzkie, zarówno te, którymi dysponuje Jednostka w której projekt bedzie realizowany lub które *należy pozyskać).*

## **Ryzyka związane z zastosowaniem wyników projektu w praktyce/potencjalnego wdrożenia wyników projektu**

*Maksymalnie 5000 znaków - należy przeprowadzić analizę zagrożeń dla skutecznego wprowadzenia produktu na rynek i osiągnięcia założonych celów sprzedażowych, np.*

- *pojawiających się ze strony konkurencji (wprowadzenie przez konkurentów tych samych, lepszych produktów/usług/technologii);*
- *dotyczących otoczenia prawno-administracyjnego (konieczne zgody, decyzje, certyfikaty, etc.);*
- *wynikających z charakterystyki rynku docelowego/grup odbiorców.*

*Dla każdego zagrożenia należy wskazać odpowiednie metody jego minimalizacji (zapobieganie, przeciwdziałanie, powstrzymywanie) i neutralizacji (łagodzenie skutków).*

## **Własność intelektualna**

Właściciel/e praw do wyników projektu

*Maksymalnie 5000 znaków – zgodnie ze wzorem umowy o wykonanie i finansowanie projektu w ramach XIV edycji Programu LIDER do przedmiotów praw własności przemysłowej oraz rezultatów realizacji Projektu nie podlegających takiej ochronie, odpowiednie uprawnienia majątkowe przysługują Jednostce lub Kierownikowi Projektu, w zależności od* treści łaczacej ich umowy. Do praw autorskich powstałych w wyniku realizacji Projektu stosuje się przepisy ustawy z dnia 4 lutego 1994 r. o prawie autorskim i prawach pokrewnych. W punkcie należy powołać się na powyższy opis, chyba że *kwestia praw własności intelektualnej wygląda inaczej – wówczas należy podać szczegóły.*

Planowana ochrona praw własności intelektualnej

*Maksymalnie 5000 znaków - należy opisać, czy przewidziano efektywny sposób ochrony własności intelektualnej, zabezpieczający przed skopiowaniem/nieuprawnionym wykorzystaniem wyników projektu (jeśli istnieje taka potrzeba). Należy wziąć pod uwagę specyfikę projektu/branży z uwagi na to, że dla niektórych rozwiązań stosowanie ochrony patentowej może być niezasadne.*

Wykazanie braku barier w zastosowaniu wyników projektu w praktyce/potencjalnym wdrożeniu wyników projektu/skomercjalizowaniu rezultatów prac B+R

*Maksymalnie 5000 znaków.*

*Należy odnieść się do poniższych kwestii:*

 *wnioskodawca dysponuje prawami własności intelektualnej, które są niezbędne dla prowadzenia prac B+R zaplanowanych w projekcie;*

 *wnioskodawca uprawdopodobnił, że brak jest dostępnych i objętych ochroną, rozwiązań/ technologii/wyników prac B+R, których istnienie uniemożliwiałoby albo czyniło niezasadnym przeprowadzenie zaplanowanego wdrożenia wyników projektu.*

**5. Planowana opłacalność zastosowania wyników projektu w praktyce/potencjalnego wdrożenia wyników projektu**

**Opis korzyści wynikających z zastosowania wyników projektu w praktyce/potencjalnego wdrożenia wyników projektu**

*Maksymalnie 5000 znaków - należy wskazać wszelkie korzyści, które odniesie przedsiębiorca w wyniku zastosowania wyników projektu/potencjalnego wdrożenia wyników projektu*

**UWAGA:** *pole obligatoryjne*

*Załącznik w formacie pdf lub xls (jeśli dotyczy)*

*Do systemu istnieje możliwość załączenia pliku z wyliczeniami, tabelami, wykresami itp. odnoszącymi się do opisanych powyżej korzyści wynikających z potencjalnego wdrożenia rezultatów projektu.*

# **IV. OPIS PRAC BADAWCZO-ROZWOJOWYCH**

## **1. Poziom gotowości technologicznej**

W punkcie tym należy wskazać poziom gotowości, na którym znajduje się technologia będąca przedmiotem projektu (przed *jego rozpoczęciem oraz po jego zakończeniu).*

*W wypełnieniu tego punktu wniosku pomocne może być odniesienie się do poziomów gotowości technologicznej (TRL – technology readiness levels). TRL jest powszechną metodą określania stopnia zaawansowania badań/prac/produktu dla celów biznesowych. Poziomy TRL pozwalają określić zakres niezbędnych (adekwatnych) prac służących osiągnięciu zakładanych celów projektu. Umożliwiają weryfikację, czy zaplanowane prace zostały prawidłowo przypisane do właściwych typów prac B+R.*

Poniżej znajduje się lista poziomów gotowości technologicznej. Lista pozwala na określenie, na którym poziomie znajduje się technologia będąca przedmiotem projektu przed jego rozpoczęciem oraz na jakim poziomie znajdzie się ta technologia po *zakończeniu realizacji prac B+R. Określenie początkowego TRL pozwala m.in. na wyeliminowanie z projektu badań podstawowych (które nie mogą być dofinansowane w ramach konkursu).*

• *Poziom I — zaobserwowano i opisano podstawowe zasady danego zjawiska — najniższy poziom gotowości technologii,* oznaczający rozpoczęcie badań naukowych w celu wykorzystania ich wyników w okręślonych branżąch. Zaliczą się do nich *między innymi badania naukowe nad podstawowymi właściwościami technologii.*

**UWAGA:** *Koszty badań dotyczące poziomu I nie są kwalifikowalne w ramach Programu LIDER.*

- *Poziom II — określono koncepcję technologii lub jej przyszłe zastosowanie. Oznacza to rozpoczęcie procesu poszukiwania potencjalnego zastosowania technologii. Od momentu zaobserwowania podstawowych zasad opisujących nową technologię można postulować praktyczne jej zastosowanie, które jest oparte na przewidywaniach. Nie istnieje jeszcze żaden dowód lub szczegółowa analiza potwierdzająca przyjęte założenia.*
- *Poziom III — potwierdzono analitycznie i eksperymentalnie krytyczne funkcje lub koncepcje technologii. Oznacza to przeprowadzenie badań analitycznych i laboratoryjnych, mających na celu potwierdzenie przewidywań badań naukowych wybranych elementów technologii. Zalicza się do nich komponenty, które nie są jeszcze zintegrowane w całość lub też nie są reprezentatywne dla całej technologii.*
- *Poziom IV — zweryfikowano komponenty technologii lub podstawowe jej podsystemy w warunkach laboratoryjnych. Proces ten oznacza, że podstawowe komponenty technologii zostały zintegrowane. Zalicza się do nich zintegrowane "ad hoc" modele w laboratorium. Uzyskano ogólne odwzorowanie docelowego systemu w warunkach laboratoryjnych.*
- *Poziom V - zweryfikowano komponenty lub podstawowe podsystemy technologii w środowisku zbliżonym do rzeczywistego. Podstawowe komponenty technologii są zintegrowane z rzeczywistymi elementami wspomagającymi. Technologia może być przetestowana w symulowanych warunkach operacyjnych.*
- *Poziom VI - dokonano demonstracji prototypu lub modelu systemu albo podsystemu technologii w warunkach zbliżonych do rzeczywistych. Oznacza to, że przebadano reprezentatywny model lub prototyp systemu, który jest znacznie bardziej zaawansowany od badanego na poziomie V, w warunkach zbliżonych do rzeczywistych. Do badań na tym poziomie zalicza się badania prototypu w warunkach laboratoryjnych odwzorowujących z dużą wiernością warunki rzeczywiste lub w symulowanych warunkach operacyjnych.*
- *Poziom VII - dokonano demonstracji prototypu technologii w warunkach operacyjnych. Prototyp jest już prawie na poziomie systemu operacyjnego. Poziom ten reprezentuje znaczący postęp w odniesieniu do poziomu VI i wymaga zademonstrowania, że rozwijana technologia jest możliwa do zastosowania w warunkach operacyjnych. Do badań na tym poziomie zalicza się badania prototypów na tzw. platformach badawczych.*
- *Poziom VIII - zakończono badania i demonstrację ostatecznej formy technologii. Oznacza to, że potwierdzono, że docelowy poziom technologii został osiągnięty i technologia może być zastosowana w przewidywanych dla niej warunkach. Praktycznie poziom ten reprezentuje koniec demonstracji. Przykłady obejmują badania i ocenę systemów w celu potwierdzenia spełnienia założeń projektowych, włączając w to założenia odnoszące się do zabezpieczenia logistycznego i szkolenia.*
- *Poziom IX - sprawdzenie technologii w warunkach rzeczywistych odniosło zamierzony efekt. Wskazuje to, że demonstrowana technologia jest już w ostatecznej formie i może zostać zaimplementowana w docelowym systemie. Między innymi dotyczy to wykorzystania opracowanych systemów w warunkach rzeczywistych.*

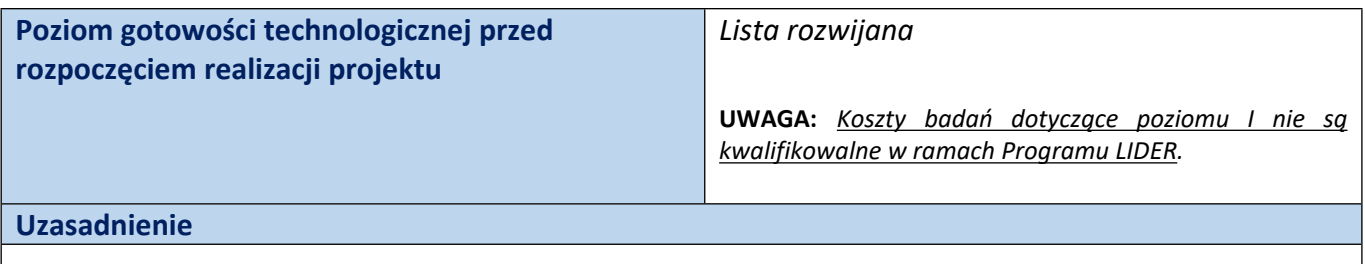

*Limit znaków 2000 - w tym miejscu należy uzasadnić wskazany powyżej poziom gotowości technologicznej.*

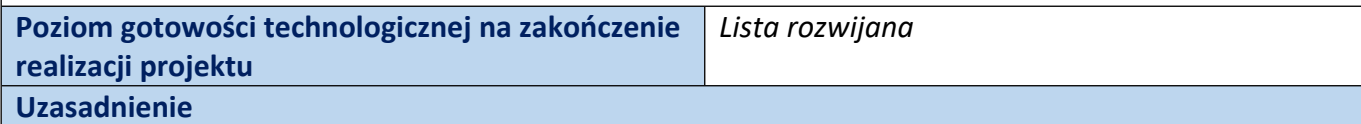

*Limit znaków 2000 - w tym miejscu należy uzasadnić wskazany powyżej poziom gotowości technologicznej.*

#### **2. Opis prac badawczo-rozwojowych**

*Należy przedstawić chronologiczny opis zaplanowanych w projekcie prac, których wykonanie jest niezbędne dla osiągnięcia zamierzonych celów projektu. Planowane prace należy ująć w zadania (maksymalnie 10). Istotne jest zachowanie prawidłowego, logicznego układu zadań i kolejności prowadzonych prac, ponieważ aspekt ten podlega ocenie. Kamienie milowe w projekcie muszą ułożyć się w sekwencję: badania aplikacyjne – prace rozwojowe.*

**UWAGA: Badania aplikacyjne muszą zakończyć się przed zakończeniem prac rozwojowych w projekcie**.

#### **WAŻNE:**

- *Planowane prace podziel na zadania – odrębnie dla badań aplikacyjnych oraz prac rozwojowych.*
- *Zachowaj logiczny układ zadań i kolejności prowadzonych prac.*
- *Zadanie nr 1 musi zakończyć się jako pierwsze.*
- *Zadania mogą być realizowane równolegle.*

*W celu właściwego przypisania planowanych prac do badań aplikacyjnych i prac rozwojowych, konieczne jest zastosowanie definicji zawartych w art. 4 z dnia 20 lipca 2018 r. Prawo o szkolnictwie wyższym i nauce:*

- *"badania aplikacyjne rozumiane jako prace mające na celu zdobycie nowej wiedzy oraz umiejętności, nastawione na opracowywanie nowych produktów, procesów lub usług lub wprowadzanie do nich znaczących ulepszeń"*
- *"prace rozwojowe są działalnością obejmującą nabywanie, łączenie, kształtowanie i wykorzystywanie dostępnej aktualnie wiedzy i umiejętności, w tym w zakresie narzędzi informatycznych lub oprogramowania, do planowania produkcji oraz projektowania i tworzenia zmienionych, ulepszonych lub nowych produktów, procesów lub usług, z wyłączeniem działalności obejmującej rutynowe i okresowe zmiany wprowadzane do nich, nawet jeżeli takie zmiany mają charakter ulepszeń".*

*Należy racjonalnie zaplanować zadania, ponieważ na etapie realizacji projektu, będą one podstawą do monitoringu postępów realizacji projektu.*

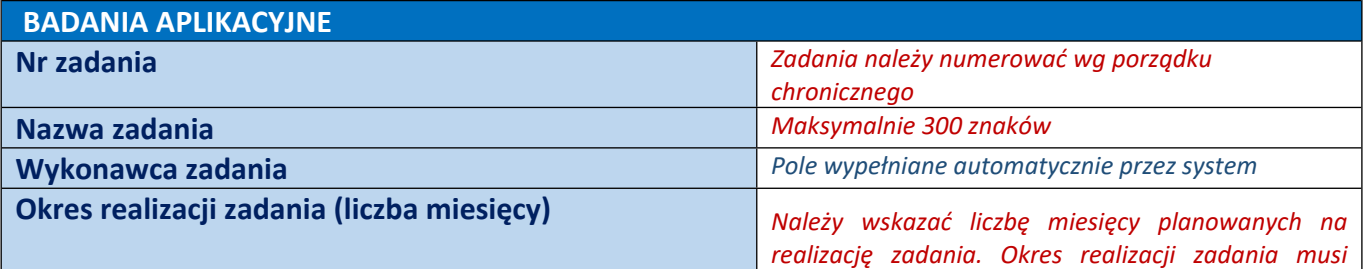

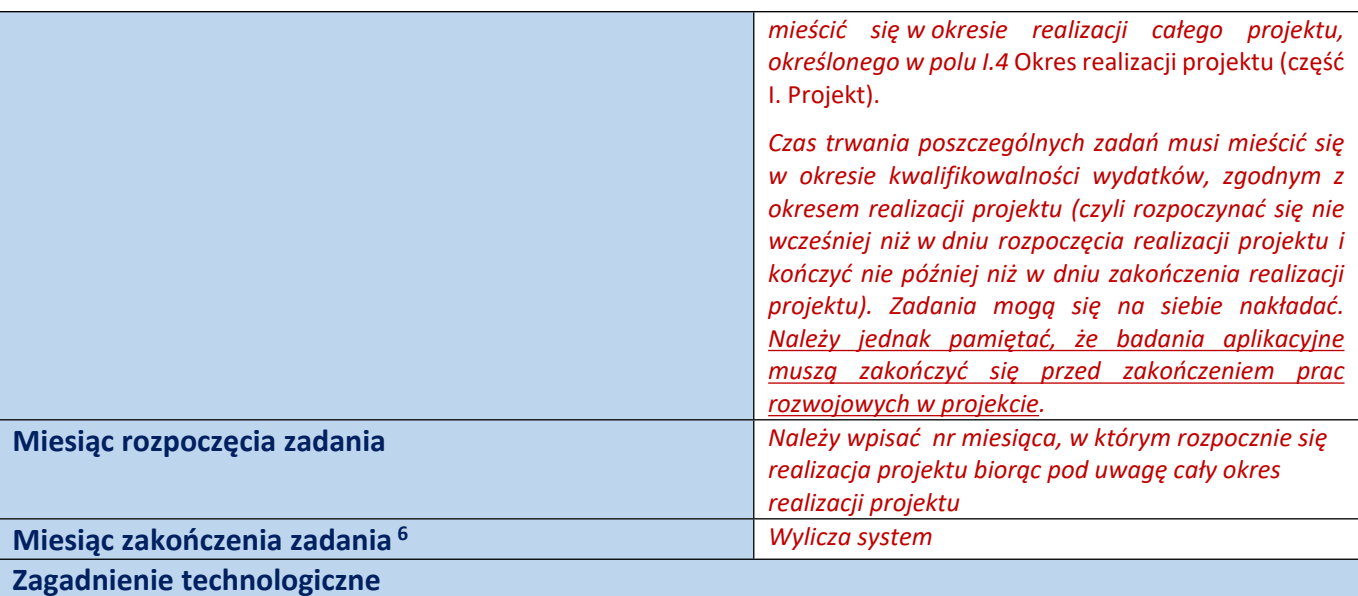

### *Maksymalnie 5000 znaków*

*Należy opisać wyzwanie technologiczne, którego dotyczą planowane prace oraz którego rozwiązanie stanowić będzie o przewagach konkurencyjnych rezultatu projektu.*

*Należy przedstawić założony w projekcie sposób rozwiązania ww. zagadnienia, czyli przyjętą koncepcję, która ma doprowadzić do wypracowania oczekiwanego rezultatu projektu. Należy wskazać przesłanki świadczące o tym, że przyjęta koncepcja może doprowadzić do rozwiązania tego problemu.*

*Należy również opisać obecny stan wiedzy na temat przedmiotowego problemu/wyzwania oraz proponowanych metod jego rozwiązania.*

#### **Opis prac przewidzianych w ramach zadania**

#### *Maksymalnie 10 000 znaków*

*Należy przedstawić szczegółowy opis planowanych prac wraz z ich uzasadnieniem w kontekście wskazanego wcześniej zagadnienia technologicznego czy też celu projektu. Należy zachować spójność z zaplanowanymi kosztami zadania, a także zasobami posiadanymi oraz niezbędnymi do pozyskania, opisanymi w części V* Zdolność wnioskodawcy do wykonania projektu*.*

## **Efekt końcowy zadania – kamień milowy**

Zadania należy zdefiniować w taki sposób, aby każdy z nich kończył się kamieniem milowym (np. produktem czy *sparametryzowaną funkcjonalnością), na podstawie którego będzie możliwe podjęcie decyzji o kontynuacji/przerwaniu/modyfikacji projektu.*

W miarę możliwości należy wybierać kamienie milowe łatwe do skwantyfikowania (mierzalne). Zadania oraz związane z nimi *kamienie milowe będą podstawą dla monitoringu postępów realizacji projektu. Kamienie milowe powinny być właściwie zdefiniowane i odpowiadać rozwiązywanym w danym etapie problemom badawczym.*

*W tym punkcie należy również wskazać mierzalny parametr określający dany kamień milowy. Oczekiwane wartości parametrów powinny zakładać osiągnięcie danej wartości, przedziału lub poziomu maksymalnego/minimalnego. Parametry powinny umożliwiać obiektywną ocenę stopnia osiągnięcia zakładanych w danym etapie celów badawczych, a także świadczyć o postępach prac w projekcie.*

<sup>6</sup> Numer miesiąca zakończenia zadania podaje system. Badania aplikacyjne muszą zakończyć się przed zakończeniem prac rozwojowych w projekcie.

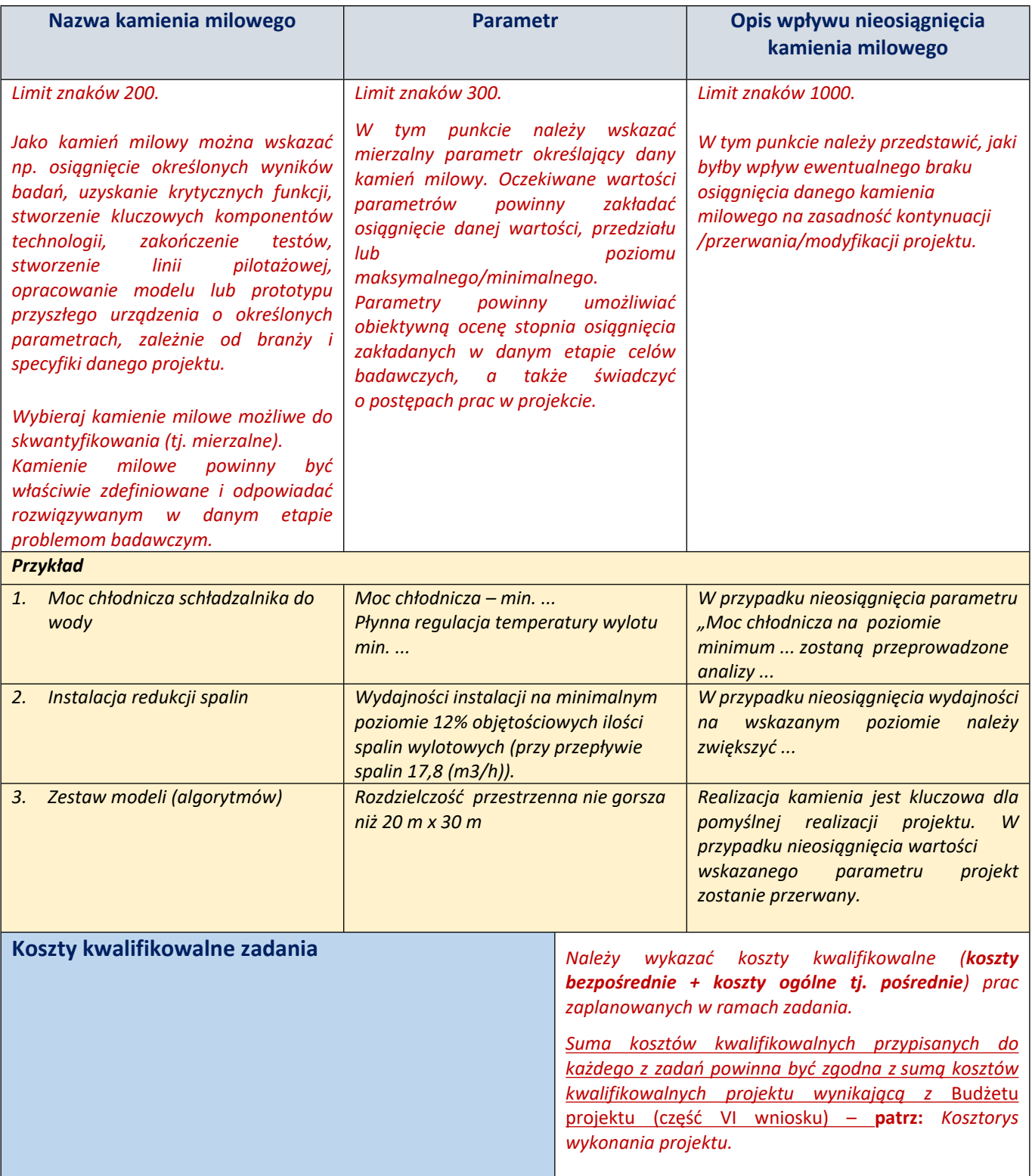

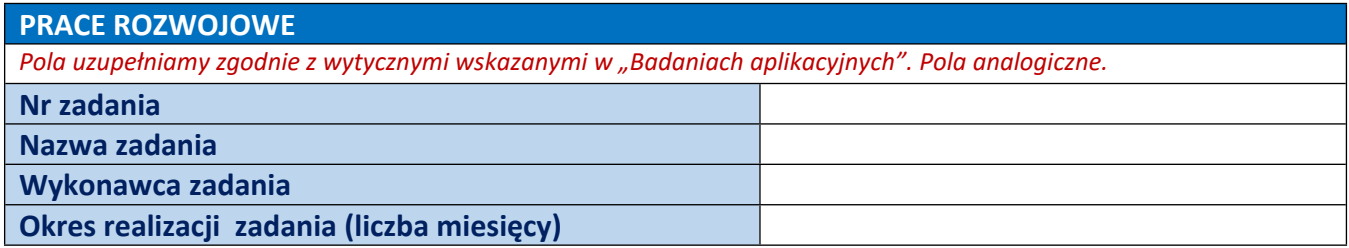

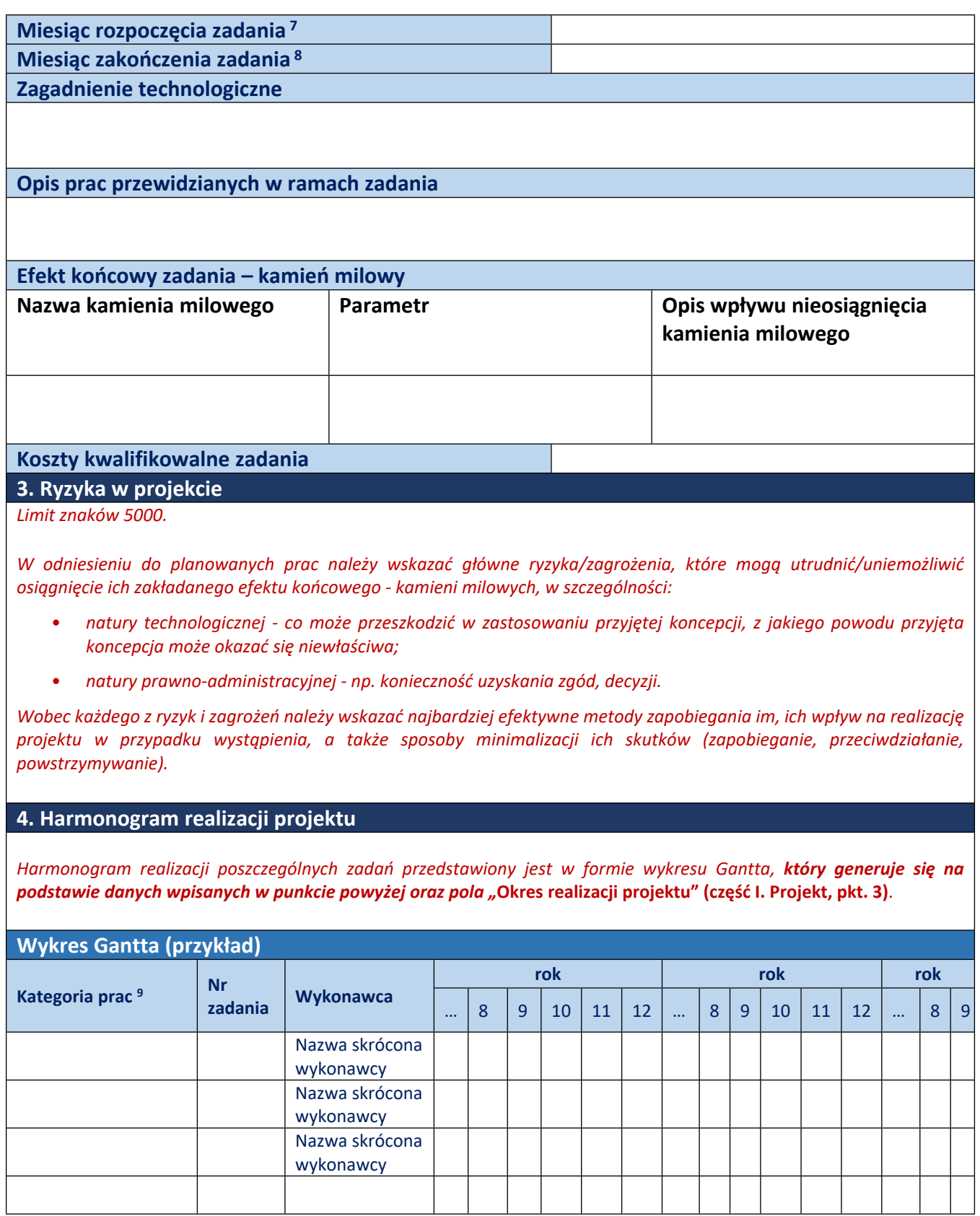

<sup>7</sup> Wnioskodawca wskazuje nr miesiąca, w którym rozpoczyna się realizacja zadania.

<sup>8</sup> Numer miesiąca zakończenia zadania podaje system.

<sup>9</sup> Badania aplikacyjne (BNA) lub prace rozwojowe (PR).

# **V. ZDOLNOŚĆ WNIOSKODAWCY DO WYKONANIA PROJEKTU**

Wnioskodawca powinien wykazać, że jest zdolny do realizacji projektu, tj. że przewidział wszystkie zasoby niezbędne do zrealizowania prac zaplanowanych w projekcie. Należy przedstawić zarówno zasoby posiadane w momencie aplikowania o dofinansowanie, jak również przewidziane do pozyskania w trakcie realizacji projektu. W przypadku pozyskiwania zasobów na zasadzie podwykonawstwa (usługi podmiotów zewnętrznych) należy wskazać te podmioty (jeśli zostały już wyłonione) albo opisać cechy, które muszą spełniać, aby być zaangażowanymi do realizacji projektu.

### **1. Opis działalności Jednostki**

*Maksymalnie 5000 znaków.*

Punkt ten rozpatrujemy w aspekcie całej Jednostki jak i konkretnego Wydziału/Katedry w której projekt będzie realizowany. *W punkcie tym należy opisać zarówno prowadzoną działalność naukowo-badawczą jak i dotychczasowe doświadczenie w komercjalizacji wyników prac B+R. Ponadto, Wnioskodawca powinien przedstawić, w jaki sposób przedmiot projektu jest powiązany z bieżącą działalnością Jednostki w której projekt będzie realizowany. Należy również opisać doświadczenie pracowników Jednostki w realizacji projektów związanych z tematyką planowanego projektu (w tym patenty, zgłoszenia patentowe, licencje, wdrożenia, dokonane zastosowania gospodarcze, wzory użytkowe oraz publikacje związane z tematyką składanego wniosku o finansowanie).*

Ocena parametryczna Jednostki (o ile dotyczy) *Należy wskazać kategorie naukową np. A+, A, B+, B*

## **2. Kadra naukowo-badawcza zaangażowana w projekt.**

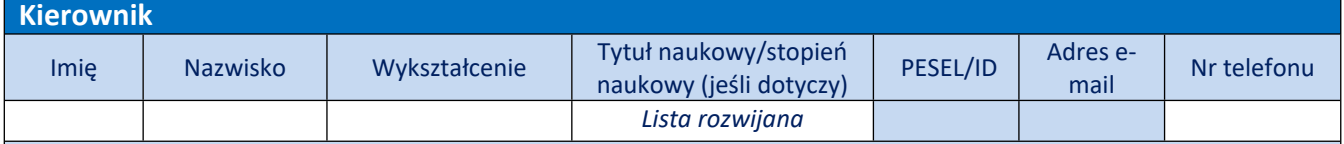

#### **Doświadczenie naukowe i zawodowe**

*Maksymalnie 5000 znaków*

Doświadczenie naukowe i zawodowe w tym szczególnie w realizacji w okresie 5 lat przed złożeniem projektu - prac B+R *w obszarze którego dotyczy projekt, doświadczenie w realizacji projektów obejmujących prace B+R nad innowacyjnymi rozwiązaniami, których efektem były wdrożenia wyników prac B+R do działalności gospodarczej, uzyskane patenty, licencje czy prawa ochronne na wzory użytkowe, lub inne zastosowania wyników prac B+R.*

**Najważniejsze publikacje i osiągnięcia naukowe związane z tematem projektu**

*Maksymalnie 1000 znaków*

*Najważniejsze publikacje naukowe związane z tematem projektu (do 5 pozycji, wraz z podaniem informacji bibliograficznych). Pozostały dorobek publikacyjny (również z informacjami bibliograficznymi) należy opisać w załączniku "Życiorys wnioskodawcy, informacje na temat dotychczasowego dorobku naukowego" który należy załączyć w części IX wniosku.*

#### **Osiągnięcia w zakresie praw własności przemysłowej**

*Maksymalnie 3000 znaków*

**Rola w projekcie**

*Maksymalnie 1000 znaków*

### **Wymiar zaangażowania w projekcie**

*Maksymalnie 300 znaków*

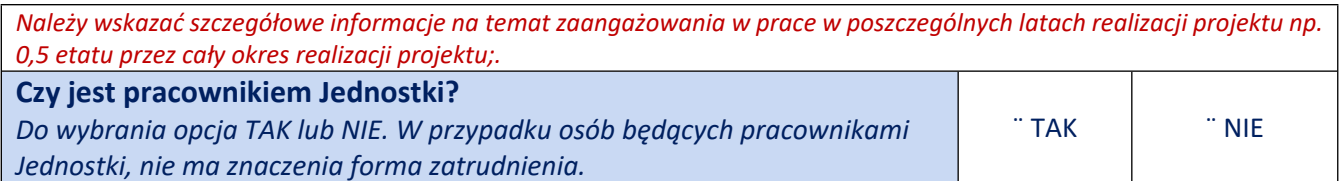

## **Personel B+R**

*Limity znaków analogiczne jak dla Kierownik B+R*

!

**UWAGA:** Należy wskazać dane personalne co najmniej jednej osoby z Personelu B+R. *Regulamin konkursu nie określa maksymalnej liczby członków Personelu B+R – decyzja w tym zakresie należy do Kierownika projektu.*

**PAMIĘTAJ:**

- osoby posiadające stopnień naukowy doktora, doktora habilitowanego lub tytuł profesora mogą wchodzić w skład personelu B+R pod warunkiem, że od uzyskania przez te osoby stopnia naukowego doktora nie upłynęło 7 lat
- okres 7 lat liczony jest od daty uzyskania pierwszego stopnia doktora do dnia złożenia wniosku o dofinansowanie
- do wyliczonego okresu 7 lat nie wlicza się okresów o których mowa w Regulaminie konkursu (rozdz. II, definicja "Zespół badawczy/personel

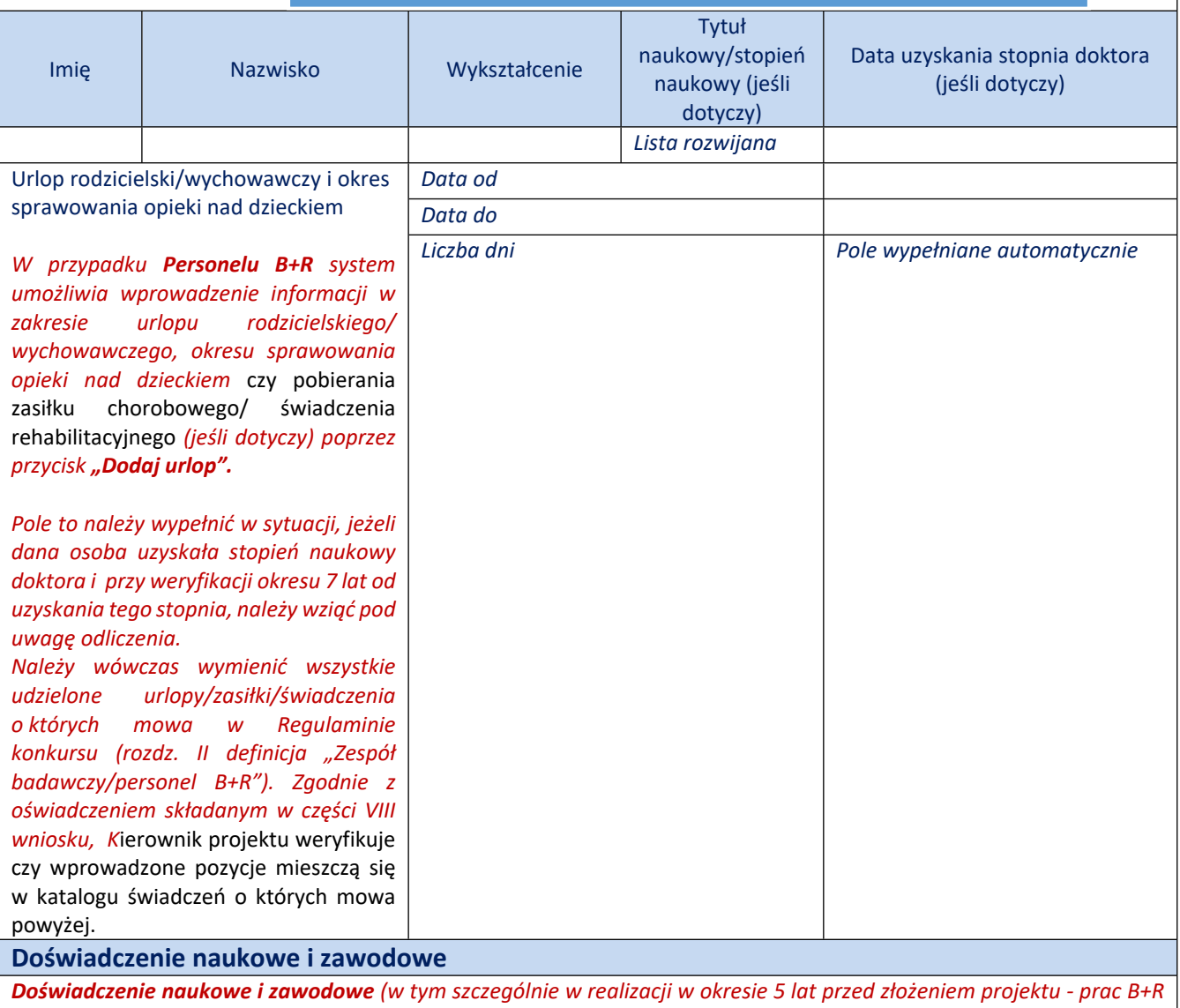

*w obszarze którego dotyczy projekt, doświadczenie w realizacji projektów obejmujących prace B+R nad innowacyjnymi rozwiązaniami, których efektem były wdrożenia wyników prac B+R do działalności gospodarczej, uzyskane patenty, licencje czy prawa ochronne na wzory użytkowe, lub inne zastosowania wyników prac B+R).*

**Najważniejsze publikacje i osiągnięcia naukowe związane z tematem projektu**

*Do 5 pozycji, wraz z podaniem informacji bibliograficznych*

### **Osiągnięcia w zakresie praw własności przemysłowej**

*Maksymalnie 3 000 znaków*

#### **Rola w projekcie**

*Maksymalnie 1 000 znaków*

#### **Wymiar zaangażowania w projekcie**

*Należy wskazać szczegółowe informacje na tematzaangażowania w prace w poszczególnych latach realizacji projektu, np. 0,25 etatu przez cały okres realizacji projektu*

#### **Czy jest pracownikiem Jednostki?**

*Do wybrania opcja TAK lub NIE. W przypadku osób będących pracownikami Jednostki, nie ma znaczenia forma zatrudnienia.*  $\sqrt{a}$  TAK  $\sqrt{a}$   $\sqrt{b}$  NIF

## **Kadra B+R planowana do zaangażowania** *(jeśli dotyczy)*

*Maksymalnie 4000 znaków*

UWAGA: Na etapie składania wniosku konieczne jest wskazanie danych personalnych co najmniej jednej osoby z Personelu *B+R w polu "Personel B+R".*

W sytuacji, ady na moment złożenia wniosku o finansowanie, nie są znane pozostałe nazwiska Wykonawców, należy w *tym polu określić wymagania wobec osób, które dopiero będą poszukiwane w celu zatrudnienia jako niezbędne by uzupełnić obecnie posiadany zespół.*

*W takiej sytuacji w odniesieniu do kadry planowanej do zaangażowania należy podać wymagania w zakresie: wykształcenia, doświadczenia zawodowego, minimalnego wymaganego zakresu wiedzy i doświadczenia, roli w projekcie, wymiaru zaangażowania.*

### **Podstawowy personel techniczny/pomocniczy (jeśli dotyczy)**

**M***aksymalnie 2500 znaków*

*Poprzez podstawowy personel techniczny/pomocniczy należy rozumieć osoby zatrudnione w Jednostce na okres pracy przy realizacji Projektu wspierające Kierownika Projektu oraz personel B+R, wykonujące wyłącznie zadania techniczne i pomocnicze bezpośrednio związane z realizacją Projektu ( tj. osoby zatrudnione przy prowadzeniu badań aplikacyjnych*  lub prac rozwojowych – np. konsultanci, eksperci; koszt wynagrodzenia takich osób należy rozliczyć w ramach kosztów *kategorii "W").*

*W tym polu należy wskazać personel wraz z uzasadnieniem konieczności jego zatrudnienia oraz opisać kompetencje i zakres zadań realizowanych przez te osoby w ramach projektu.*

Nie należy wymieniać tutaj osób pośrednio związanych z realizacją projektu tj. np. osób zajmujących się czynnościami *administracyjnymi czy księgowymi.*

!

**UWAGA: udział osób wchodzących w skład personelu technicznego/pomocniczego w projekcie powinien zostać uzasadniony a ich zakres obowiązków szczegółowo opisany** – adekwatność zaplanowanych stanowisk, będzie weryfikowane przez ekspertów w trakcie oceny merytorycznej.

# **3. Zarzadzanie projektem**

**Opis sposobu zarządzania projektem**

*Maksymalnie 3000 znaków* 

*W tym punkcie należy opisać, jak będzie wyglądała struktura zarządzania projektem. Należy opisać przyjęty model zarządzania projektem (np. konkretną metodykę) oraz uzasadnić ten wybór – określić dlaczego dana metodyka została uznana przez Wnioskodawcę za optymalną dla projektu.*

*Przy opisie sposobu zarządzania projektem należy również zwrócić szczególną uwagę na:*

- *to, czy proponowany sposób zarządzania projektem jest adekwatny do jego zakresu i zapewni jego sprawną, efektywną i terminową realizację,*
- *wskazanie sposobu podejmowania decyzji w projekcie (pozwalające na ocenę szybkości procesu decyzyjnego w ramach projektu orazsposobu uwzględnienia w tym procesie kluczowych podmiotów biorących udział w realizacji projektu m.in. poprzez wykorzystanie odpowiednich mechanizmów komunikacji).*

**WAŻNE:** Należy uzasadnić, że przyjęty sposób zarządzania projektem jest optymalny i pozwala na podejmowanie kluczowych decyzji w sposób<br>efektywny oraz zapewnia właściwy monitoring i nadzór nad postępami w<br>realizacji Twojego projektu. efektywny oraz zapewnia właściwy monitoring i nadzór nad postępami w

**Ogólna liczba członków Zespołu Badawczego (bez Kierownika Projektu)**

*Należy wskazać liczę członków Zespołu Badawczego (jedynie Personel B+R oraz podstawowy personel techniczny/ pomocniczy bezpośrednio związany z realizacją Projektu - jeśli dotyczy).*

## **4. Zasoby techniczne oraz wartości niematerialne i prawne (WNiP) niezbędne do zrealizowania projektu** *(jeśli dotyczy)*

*W kolejnych polach należy wskazać konkretne zasoby techniczne (aparatura naukowo – badawcza, pomieszczenia, przyrządy, maszyny) oraz wartości niematerialne i prawne (licencje, technologie, know-how, prawa własności intelektualnej) wykorzystywane w trakcie realizacji projektu.*

## **Dostęp do aparatury/infrastruktury niezbędnej do realizacji projektu**

Należy wskazać aparaturę, która jest niezbędna do realizacji projektu, tzn. którą Jednostka, w której projekt będzie *realizowany, posiada na etapie aplikowania o dofinansowanie oraz którą udostępni Wnioskodawcy, a także, której zakup zaplanowano ze środków finansowych projektu w ramach realizacji projektu. Należy wskazać przeznaczenie każdej podanej pozycji oraz przypisać do nich nr zadania, w którym będą zasoby wykorzystywane.*

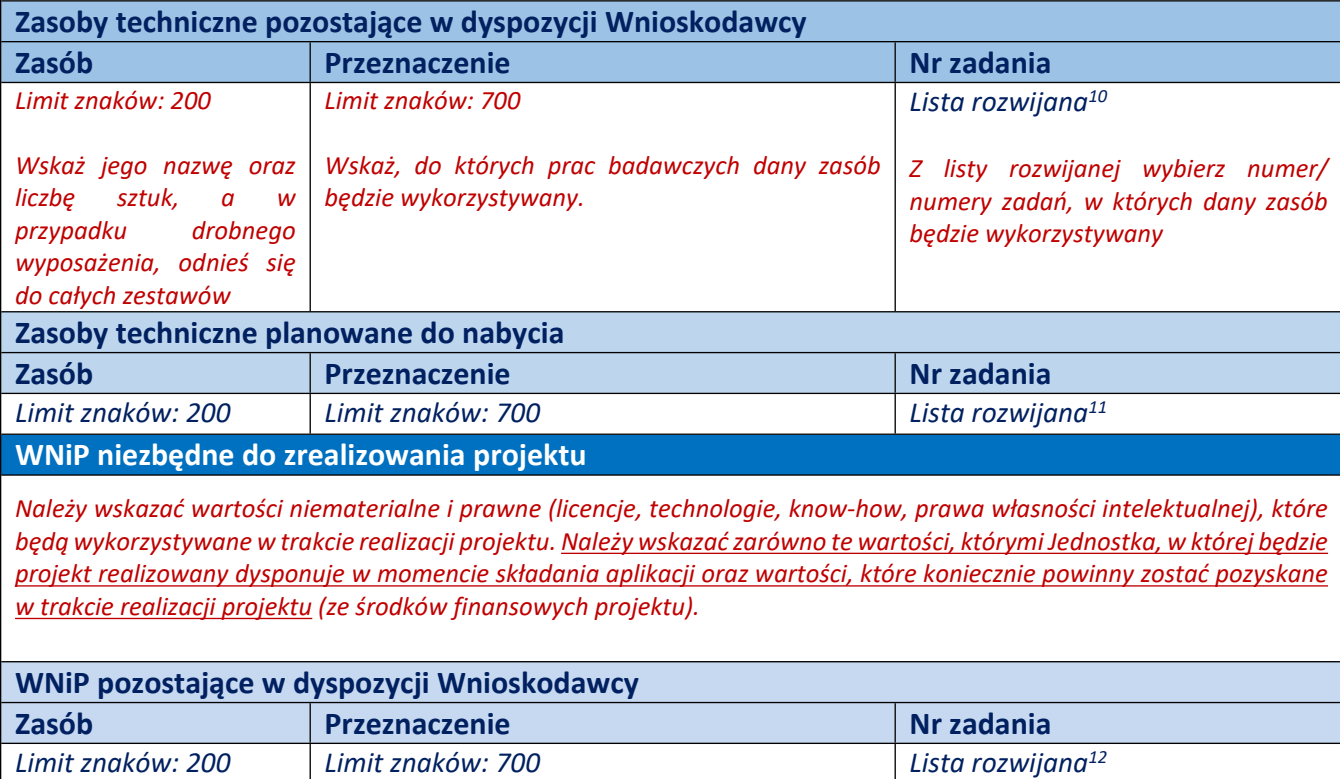

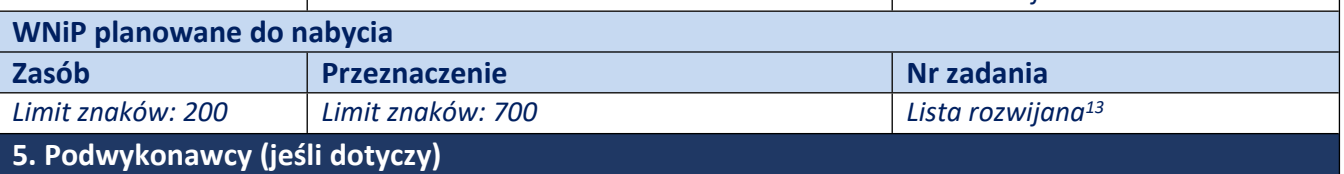

<sup>10</sup> Wybór zadania następuje z listy rozwijanej. Liczba zadań na liście rozwijanej odpowiada liczbie zadań zadeklarowanej przez wnioskodawcę w części IV wniosku.

<sup>11</sup> Wybór zadania następuje z listy rozwijanej. Liczba zadań na liście rozwijanej odpowiada liczbie zadań zadeklarowanej przez wnioskodawcę w części IV wniosku,

<sup>&</sup>lt;sup>12</sup> Wybór zadania następuje z listy rozwijanej. Liczba zadań na liście rozwijanej odpowiada liczbie zadań w zadeklarowanej przez wnioskodawcę w części IV wniosku,

<sup>&</sup>lt;sup>13</sup> Wybór zadania następuje z listy rozwijanej. Liczba zadań w na liście rozwijanej odpowiada liczbie zadań zadeklarowanej przez wnioskodawcę w części IV wniosku.

*W przypadku korzystania z usług podwykonawców należy - poprzez odpowiednie zaznaczenie pola – wskazać, czy Wnioskodawca planuje zaangażowanie podwykonawcy/ów w realizację projektu. Jeśli Wnioskodawca planuje w ramach projektu zaangażowanie podwykonawcy/ów, należy dodatkowo odpowiedzieć na pytanie: Czy Wnioskodawca wybrał już podwykonawcę/ów?.*

> **UWAGA**: Podwykonawstwo, rozumiane jest jako **zlecanie stronie trzeciej części merytorycznych prac projektu, które nie są wykonywane na terenie i pod bezpośrednim nadzorem Wykonawcy.** Za podwykonawstwo nie uznaje się czynności pomocniczych, niezbędnych do wykonania zadań projektowych takich jak usługi prawne lub księgowe.

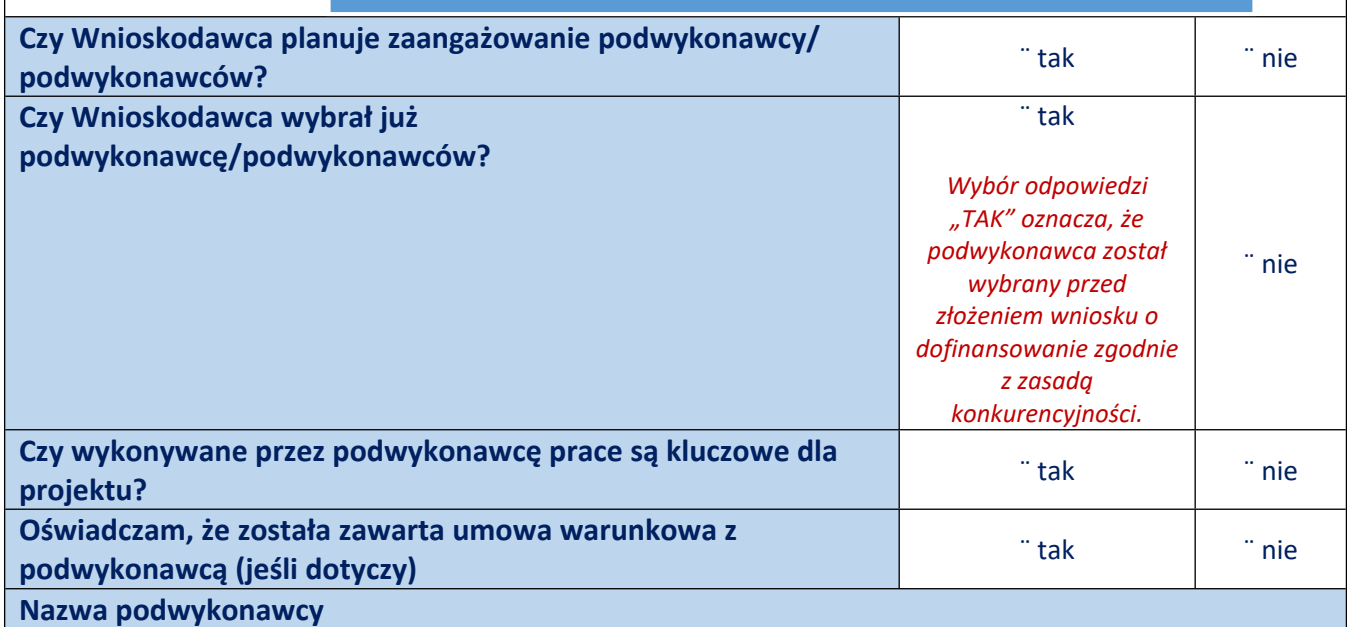

*Maksymalnie 500 znaków*

!

*Jeśli Wnioskodawca dokonał już wyboru konkretnych podwykonawców, należy podać ich nazwy. W przypadku, gdy podwykonawca nie został jeszcze wybrany - konieczne jest wskazanie wymagań w stosunku do podwykonawcy. W polu "nazwa podwykonawcy" należy wówczas wpisać "brak danych".*

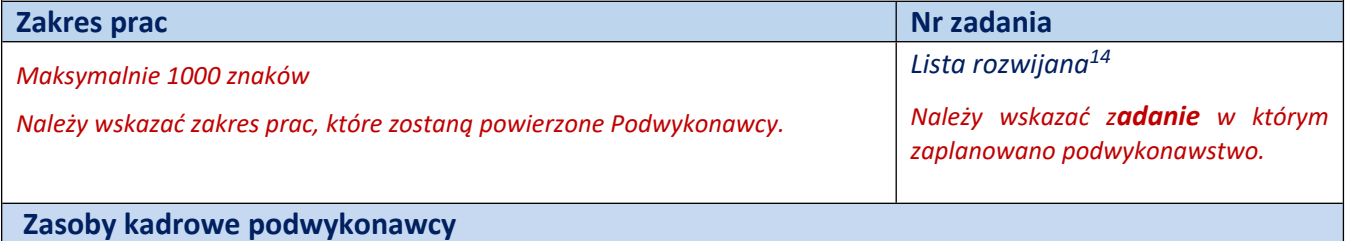

*Maksymalnie 500 znaków*

*W przypadku korzystania z usług podwykonawców, należy opisać posiadane przez nich zasoby kadrowe wykorzystywane do realizacji projektu. W przypadku, gdy podwykonawca nie został wybrany na etapie aplikowania o dofinansowanie, należy określić warunki minimalne (jakościowe i ilościowe) wobec zasobów kadrowych potencjalnych podwykonawców.*

**Zasoby podwykonawcy (aparatura/infrastruktura/WNiP) niezbędne dla realizacji powierzonych prac B+R w projekcie**

*W przypadku korzystania z usług podwykonawców, należy opisać posiadane przez nich zasoby wykorzystywane do*

<sup>14</sup> Wybór zadania następuje z listy rozwijanej. Liczba zadań na liście rozwijanej odpowiada liczbie zadań zadeklarowanej przez wnioskodawcę w części IV wniosku.

*realizacji projektu. W przypadku, gdy podwykonawca nie został wybrany na etapie aplikowania o dofinansowanie, należy określić warunki minimalne (jakościowe i ilościowe) wobec zasobów technicznych potencjalnych podwykonawców.*

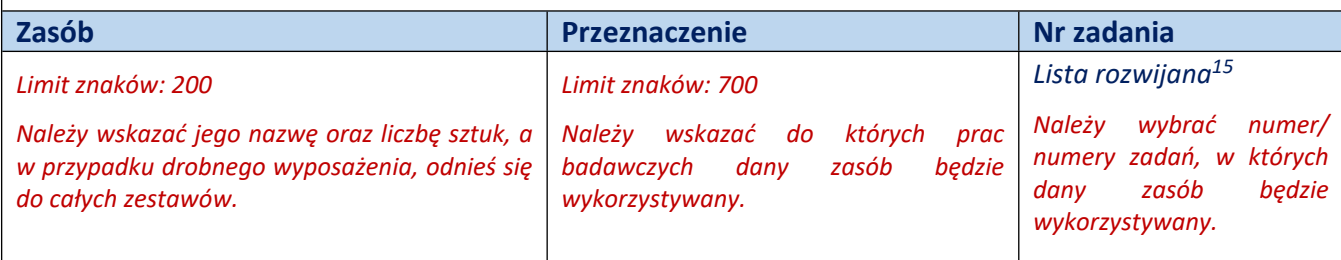

## **6. Sytuacja finansowa Jednostki**

!

**Sytuacja finansowa Jednostki -** *Załącznik w formacje pdf (wzór załącznika 1a do wniosku, do pobrania z systemu LSI)*

*Należy pobrać dostępny wzór oświadczenia i przekazać do podpisu elektronicznego Jednostce, w której zaplanowano* realizację projektu - po zapoznaniu się z treścią danego oświadczenia należy je zaznaczyć lub w przypadku oświadczenia *dot. podatku VAT, zaznaczyć właściwe pole wyboru. Wszystkie oświadczenia są obowiązkowe do zaznaczenia.*

> **UWAGA:** Oświadczenie powinno być **podpisane kwalifikowanym podpisem elektronicznym osoby upoważnionej do reprezentacji Jednostki zgodnie z informacją podaną w punkcie wniosku** *II Osoby upoważnione do reprezentacji Jednostki***.**

> **W sytuacji jeżeli w części II wniosku do reprezentacji zostały wskazane dwie osoby, na oświadczeniu muszą znaleźć się kwalifikowalne podpisy elektroniczne tych dwóch osób.**

<sup>15</sup> Wybór zadania następuje z listy rozwijanej. Liczba zadań na liście rozwijanej odpowiada liczbie zadań zadeklarowanej przez wnioskodawcę w części IV wniosku,

# **VI. CZĘŚĆ FINANSOWA**

## **KOSZTY REALIZACJI PROJEKTU**

#### **WAŻNE:**

 Przed wypełnieniem tej części wniosku o dofinansowanie konieczne jest zapoznanie się z *Przewodnikiem kwalifikowalności kosztów (dalej Przewodnik) stanowiącym załącznik nr 5 do Regulaminu.*

!

- Całkowita wartość kosztów kwalifikowalnych projektu nie może przekroczyć 1,8 mln zł.
- Przyjęte stawki i ceny powinny odpowiadać kwotom powszechnie stosowanym na rynku.
- Wskazywane koszty, o ile to możliwe, powinny być podawane bez groszy.
- **Koszty aparatury naukowo-badawczej i WNiP (A)** koszty uznane są jedynie w wysokości **do 15%** kosztów kwalifikowalnych projektu.
- **Koszty podwykonawstwa (E)** koszty uznane są jedynie **do wysokości 70%** całkowitych kosztów kwalifikowalnych.
- Cześć pt. **Budżet projektu – podsumowanie oraz Kosztorys wykonania projektu**  generowana jest automatycznie, po wcześniejszym uzupełnieniu kosztów realizacji projektu.

Należy wykazać koszty kwalifikowalne (koszty bezpośrednie, koszty pośrednie są liczone przez system po podaniu stawki ryczałtu w punkcie 4), tj. niezbędne do prawidłowej realizacji projektu oraz zgodne z zasadami określonymi w *Przewodniku*, jakie Wnioskodawca zamierza ponieść w trakcie realizacji projektu, przyporządkowując je do odpowiedniej kategorii kosztów oraz do poszczególnych zadań zaplanowanych w części IV.2 wniosku.

Należy przedstawić odrębnie koszty dla badań aplikacyjnych i prac rozwojowych.

Dla każdej pozycji kosztowej należy określić:

- **Stanowisko/Rolę w projekcie w przypadku kategorii "Wynagrodzenia"** (W), **a w odniesieniu do innych kategorii kosztów - Nazwę kosztu** (*maksymalnie 200 znaków*) - należy zachować szczegółowość, która umożliwi identyfikację kosztu, tym samym weryfikację zgodności planowanych kosztów z *Przewodnikiem*.
- **Wysokość kosztu kwalifikowalnego** należy wskazać jedynie koszt bezpośredni, koszty pośrednie system wylicza samodzielnie po podaniu stawki ryczałtu w punkcie 4.
- **Uzasadnienie konieczności poniesienia kosztu** (*maksymalnie 1000 znaków*) dla każdej pozycji należy wykazać, że koszt jest bezpośrednio związany z realizacją projektu oraz jest niezbędny dla jego realizacji.
- **Metodę oszacowania** (*maksymalnie 1000 znaków*) należy przedstawić, w jaki sposób oszacowano wysokość poszczególnych wydatków, w tym skąd pozyskano dane, na których zostały oparte kalkulacje (można posłużyć się np. ogólnodostępnymi cennikami lub przytoczyć oferty dostawców zebrane przez Wnioskodawcę).
- **Nr zadania** należy wskazać nr zadania w którym koszty zostaną poniesione (do jednej pozycji kosztowej jest możliwość przypisania jednego numeru zadania).

#### **WYNAGRODZENIA (W)**

## **WAŻNE:**

*W ramach kategorii kwalifikowalne są koszty wynagrodzeń wraz z pozapłacowymi kosztami pracy, w tym składkami na ubezpieczenia społeczne i zdrowotne, osób zatrudnionych przy realizacji projektu - Kierownik projektu, personel B+R, podstawowy personel techniczny/pomocniczy, w części, w jakiej wynagrodzenia te są bezpośrednio związane z realizacją projektu objętego dofinansowaniem.*

Wprowadzając koszty wynagrodzenia do generatora wniosków, należy posłużyć się znacznikami:

- **KP** – oznacza koszt wynagrodzenia Kierownika projektu,

- **I** – oznacza koszt wynagrodzenia pozostałych osób z Zespołu badawczego.

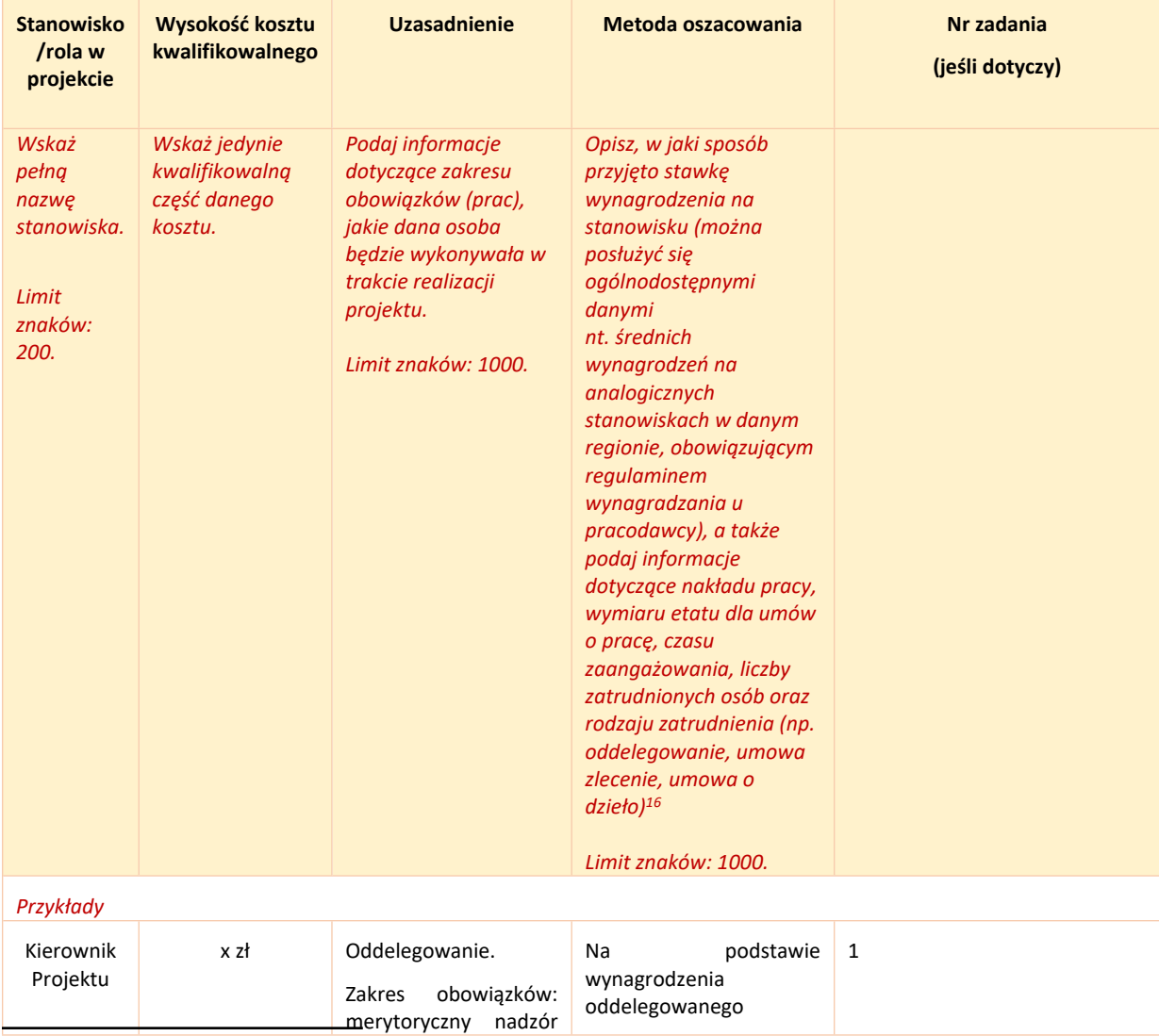

<sup>16</sup> Dla przykładu, poniższy opis nie jest wystarczający: Nazwa kosztu: Kluczowy personel B+R. Uzasadnienie: Personel niezbędny do realizacji projektu. Metoda oszacowania: Stawki rynkowe.

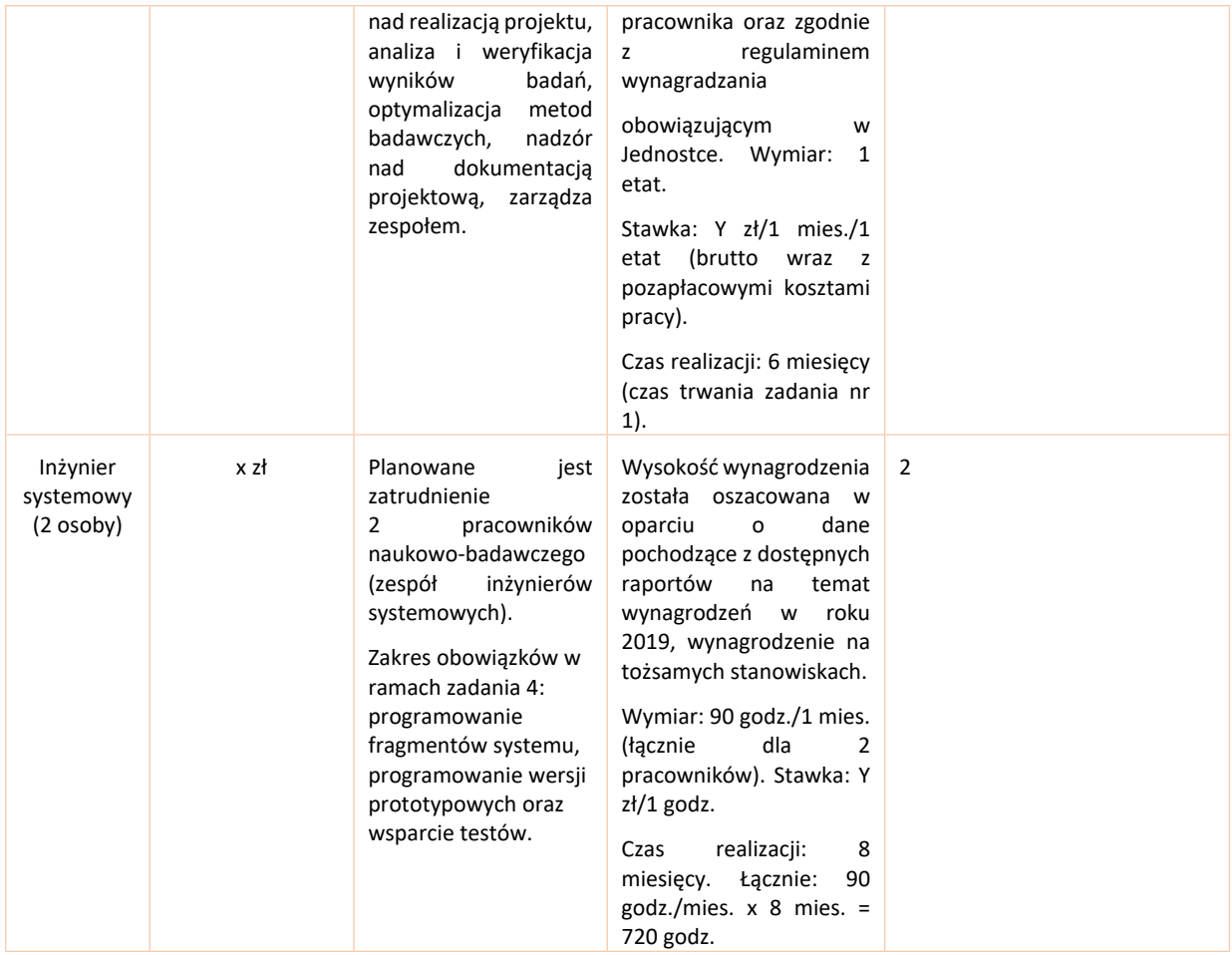

#### **PODWYKONAWSTWO (E)**

## **WAŻNE:**

**Podwykonawstwo, rozumiane jest jako** zlecanie stronie trzeciej części merytorycznych prac projektu, które nie są wykonywane na terenie i pod bezpośrednim nadzorem Beneficjenta. **Za podwykonawstwo nie uznaje się czynności pomocniczych, niezbędnych do wykonania zadań projektowych takich jak usługi prawne lub księgowe.**

- *Koszty podwykonawstwa są wyłączone z podstawy naliczania kosztów ogólnych projektu.*
- *Koszty te zostają uznane jedynie w wysokości do 70% całkowitych kosztów kwalifikowalnych realizowanych badań aplikacyjnych i prac rozwojowych.*

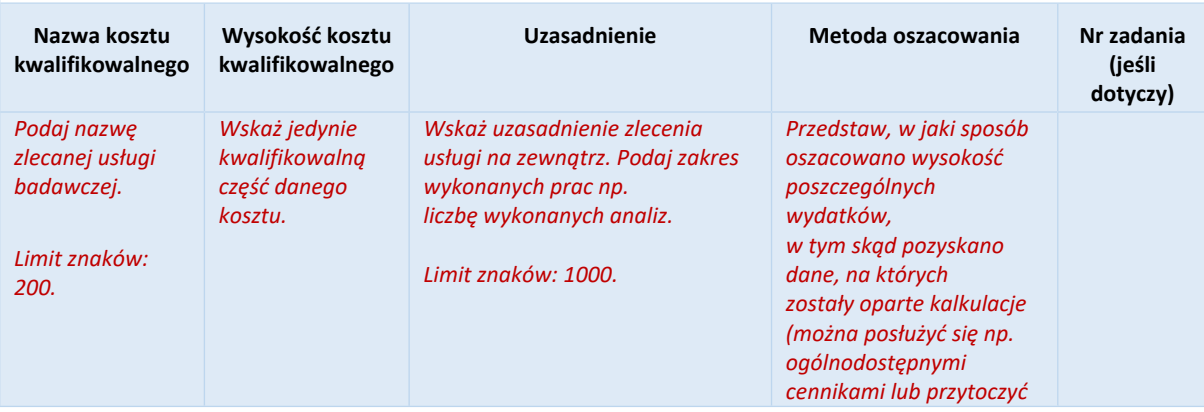

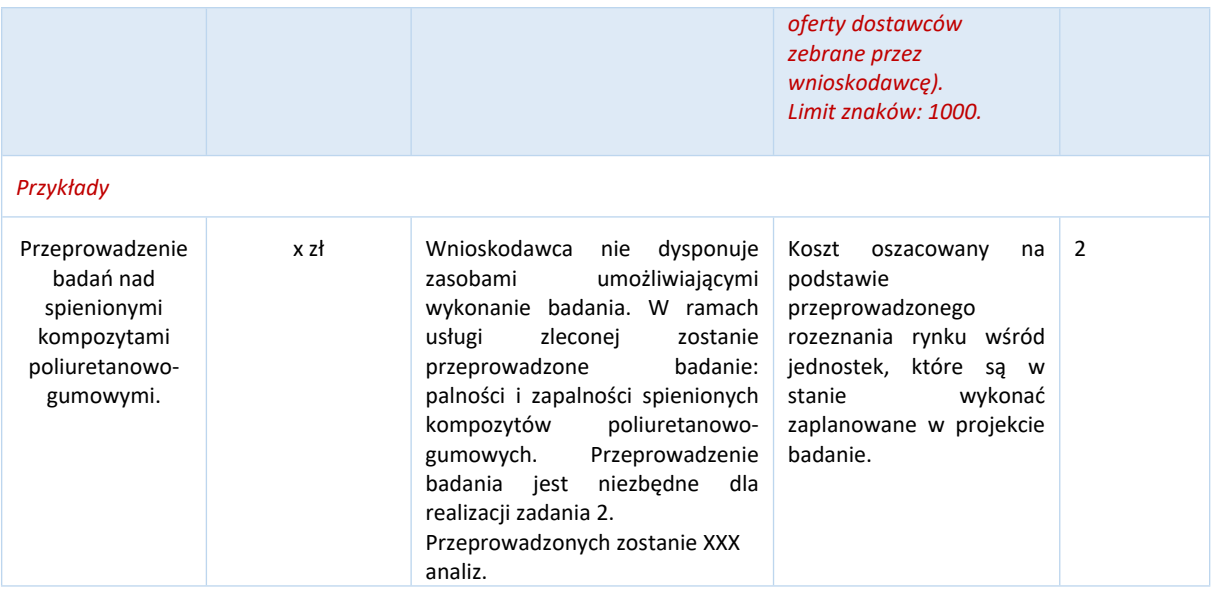

#### **POZOSTAŁE KOSZTY BEZPOŚREDNIE (Op+G+A)**

#### **WAŻNE:**

*W ramach tej kategorii możliwe jest wskazanie takich kosztów jak:*

#### *A - Koszty aparatury naukowo-badawczej i WNiP tj.:*

*- koszty aparatury naukowo-badawczej i innych urządzeń służących celom badawczym,*

- koszty wiedzy technicznej i patentów zakupionych lub użytkowanych na podstawie licencji, uzyskanych od osób trzecich na *warunkach rynkowych tj. Wartości niematerialnych i prawnych (WNiP) w formie patentów, licencji, know-how i nieopatentowanej wiedzy technicznej.*

*Wykonawca dokonuje analizy możliwości wykazywania kosztów zakupu w oparciu o prawo obowiązujące oraz wewnętrzne regulacje w jednostce.*

Koszty z kategorii aparatura i WNiP **zostają uznane jedynie w wysokości do 15% kosztów kwalifikowalnych projektu.**

#### *Op - Inne koszty operacyjne*

*Koszty materiałów, środków eksploatacyjnych i podobnych produktów ponoszone bezpośrednio w związku z realizacją merytorycznego celu projektu objętego pomocą.*

#### *G - Koszty budynków i gruntów*

*Koszty budynków i gruntów kwalifikowalne są w zakresie i przez okres niezbędny do realizacji projektu;*

- *1) W przypadku budynków są to koszty amortyzacji odpowiadające okresowi realizacji projektu objętego pomocą, obliczone na podstawie przepisów o rachunkowości.*
- *2) W przypadku gruntów są to koszty transferu handlowego lub rzeczywiste poniesione koszty kapitałowe.*

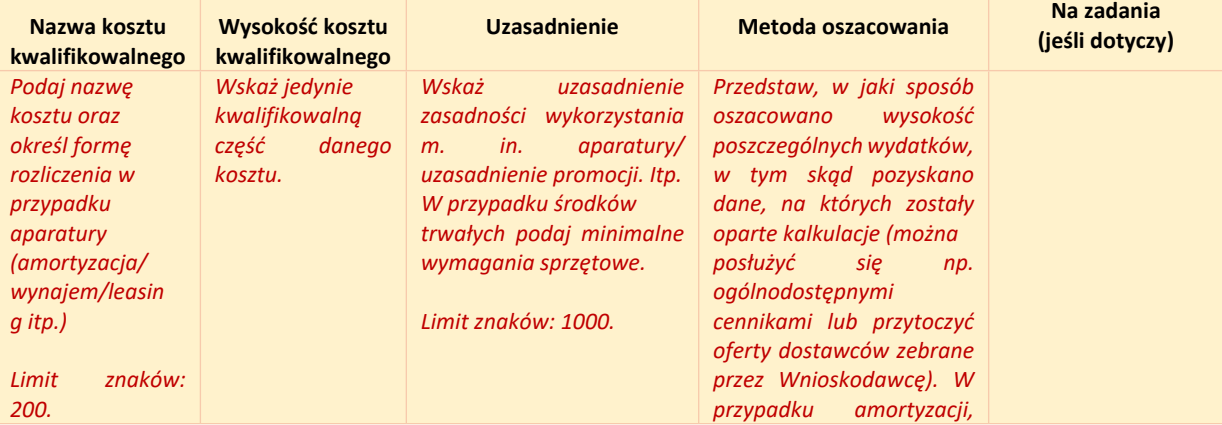

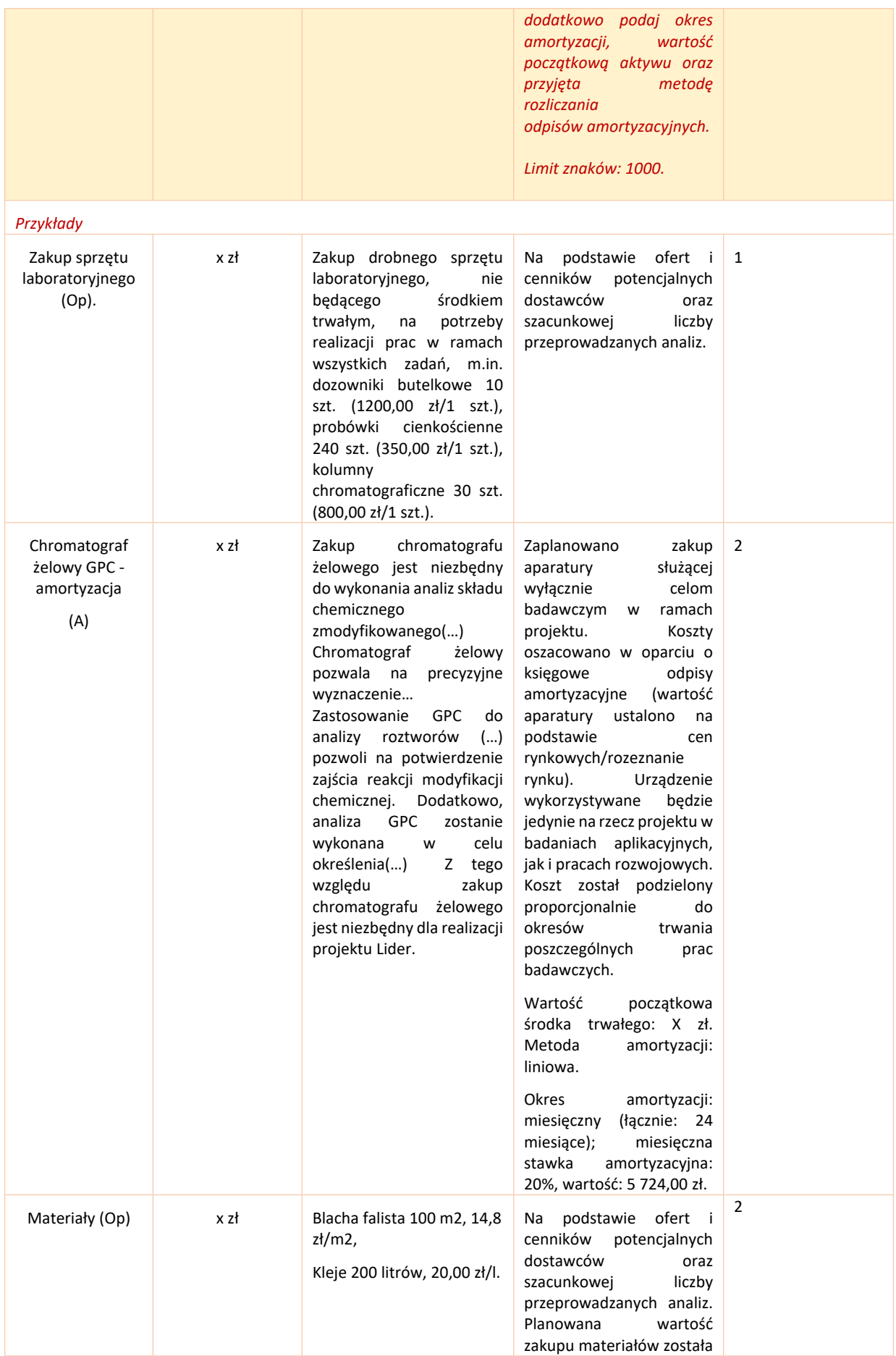

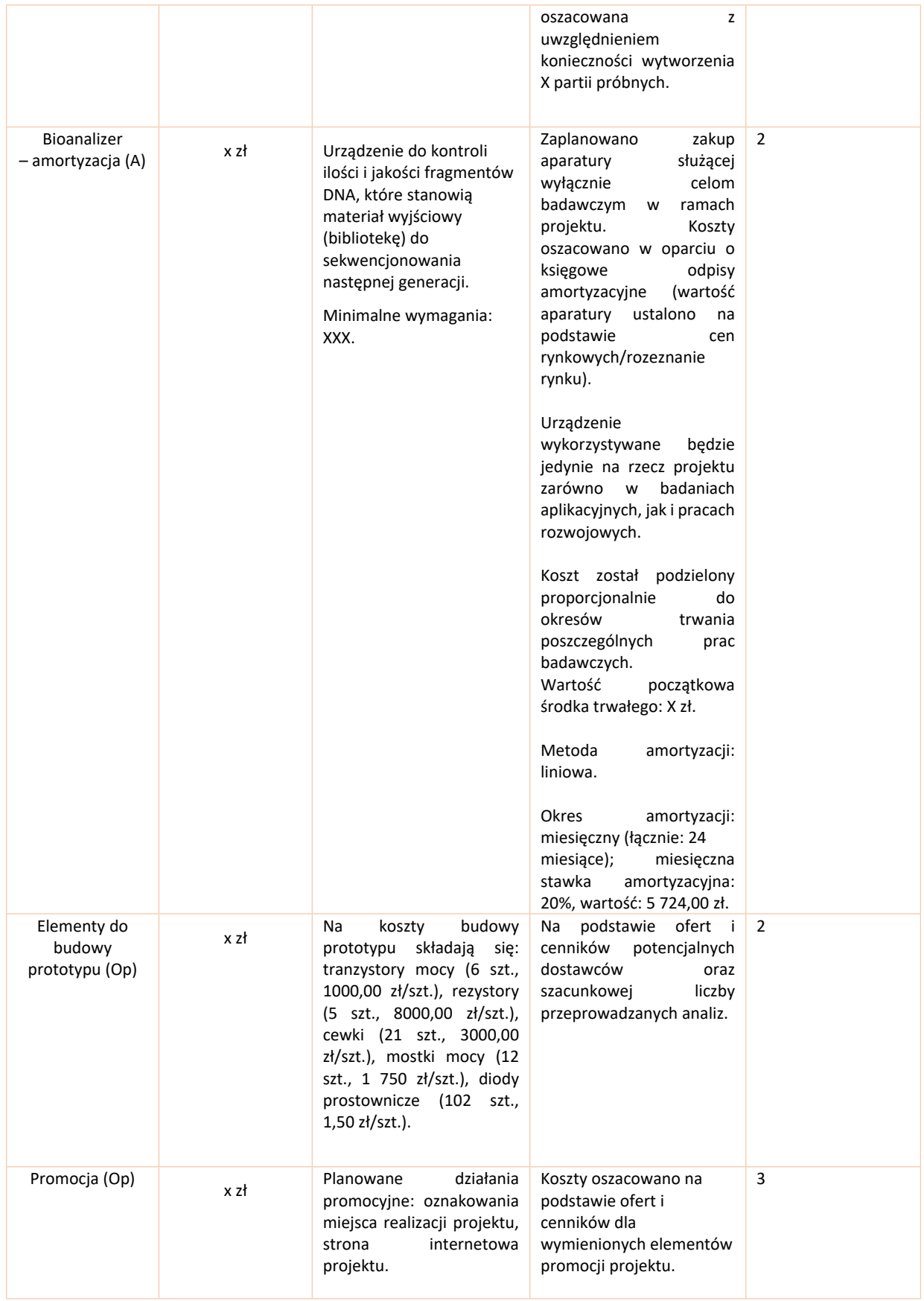

Na podstawie sumy kosztów kwalifikowalnych, system informatyczny automatycznie wylicza wysokość dofinansowania, zgodnie z tabelą przedstawioną w punkcie 5 "Budżet projektu - podsumowanie".

**Kwota dofinansowanie nie może być większa niż 1 800 000 zł.**

**UWAGA1:** Koszty przypisane w części VI wniosku do poszczególnych zadań, po dodaniu do nich kosztów pośrednich, muszą być równe kosztom zaplanowanym w poszczególnych zadaniach w części IV.2 wniosku (tam do zadań zostały przypisane koszty ogółem tj. koszty bezpośrednie + koszty pośrednie).

## **KOSZTY POŚREDNIE (O)**

**Koszty ogólne, tj. pośrednie (O)** - koszty rozliczane są ryczałtem, jako procent od pozostałych kosztów kwalifikowanych projektu, z wyłączeniem kosztów kategorii E (koszty podwykonawstwa), zgodnie ze wzorem: **O = (Op + W + A + G) x 25%**.

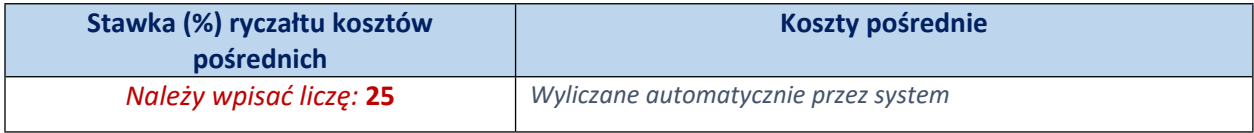

Koszty pośrednie rozliczane są na zasadzie ryczałtu zgodnie z *Przewodnikiem*, w związku z czym nie ma konieczności uszczegóławiania, jakie wydatki są przewidywane w tej kategorii. Należy pamiętać, że nie można wykazywać kosztów spełniających definicję kosztów pośrednich jako kosztów bezpośrednich projektu (np. kosztów administracyjnych).

## **VII. WSKAŹNIKI**

W tabelach należy wskazać wartości wskaźników realne do osiągnięcia. Poziom ich osiągnięcia podlega weryfikacji w trakcie kontroli realizacji projektu i warunkuje wypłatę dofinansowania.

## **1. WSKAŹNIKI PRODUKTU**

**Wskaźnik produktu** – opisują bezpośredni efekt realizacji projektu (rzeczy materialne lub usługi). Wskaźniki produktu są mierzone w trakcie realizacji projektu i obrazują postęp w realizacji projektu i dostarczaniu produktów.

#### **Wskaźniki, jakie Wnioskodawca może wskazać we wniosku**:

- Liczba jednostek naukowych biorących udział w projekcie
- Liczba jednostek z otoczenia gospodarczego, z którymi zostanie nawiązana udokumentowana współpraca w toku realizacji projektu
- Liczba innowacyjnych rozwiązań wypracowanych w wyniku realizacji projektu
- Liczba zgłoszeń patentowych, wzorów użytkowych i zgłoszonych wdrożeń zgłoszonych przez LIDERA
- Liczba artykułów i innych publikacji naukowych w czasopismach anglojęzycznych o zasięgu

## międzynarodowym i wysokiej cytowalności

**UWAGA:** Powyższe wskaźniki mogą nie obejmować całości produktów danego projektu. Wnioskodawca zobowiązany jest wskazać przynajmniej 1 wskaźnik z wyżej wymienionych. Ponadto Wnioskodawca powinien określić też własne wskaźniki pomiaru zgodnie ze specyfiką projektu, które będzie monitorował w projekcie.

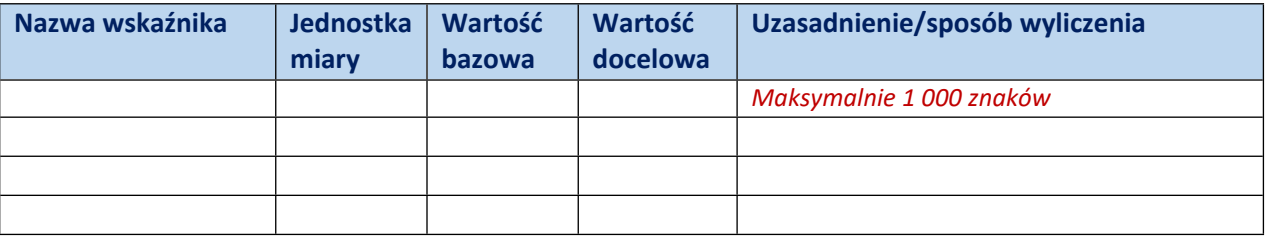

## **2. WSKAŹNIKI REZULTATU BEZPOŚREDNIEGO**

**Wskaźnik rezultatu bezpośredniego** - opisują efekt realizacji projektu uzyskiwany już po zakończeniu projektu. Uzupełniając wniosek o dofinansowanie wnioskodawca wpisuje przewidywane (realistycznie oszacowane) wielkości wskaźników.

### **Wskaźniki, jakie Wnioskodawca może wskazać we wniosku**:

- Liczba inicjatyw (zawartych umów) podejmowanych wspólnie przez naukowców z otoczeniem gospodarczym;
- Liczba artykułów innych publikacji naukowych;
- Wzrost efektywności naukowej LIDERA (wzrost wartości Indeksu Hirscha);
- Liczba patentów, wzorów użytkowych i wdrożeń uzyskanych przez uczestnika Programu LIDER;
- Liczba nowych projektów pozyskanych przez LIDERA po zakończeniu projektu.

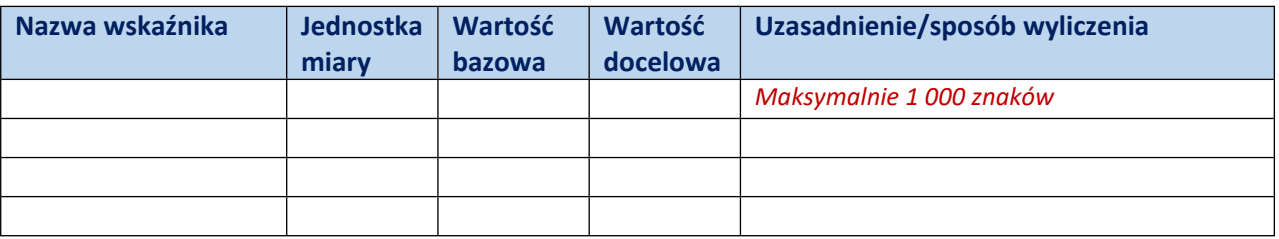

**UWAGA:** Wnioskodawca zobowiązany jest wskazać we wniosku przynajmniej 1 wskaźnik z wyżej wymienionych. Ponadto Wnioskodawca powinien określić też własne wskaźniki pomiaru zgodnie ze specyfiką projektu, które będzie monitorował w projekcie.

# **VIII. OŚWIADCZENIA**

Po zapoznaniu się z treścią danego oświadczenia należy zaznaczyć właściwe dla niego pole wyboru, co jest jednoznaczne ze złożeniem danego oświadczenia. **Złożenie wszystkich obligatoryjnych oświadczeń warunkuje możliwość złożenia wniosku**. Obligatoryjne oświadczenia oznaczone są symbolem: \*

W cz. VIII wniosku Wnioskodawca zobowiązany jest m.in. zaznaczyć czy projekt obejmuje badania:

o wymagające eksperymentów medycznych w rozumieniu art. 21 ustawy z dnia 5 grudnia 1996 r. o zawodach lekarza i lekarza dentysty;

o wymagające doświadczeń na zwierzętach, o których mowa w ustawie z dnia 15 stycznia 2015 r. o ochronie zwierząt wykorzystywanych do celów naukowych lub edukacyjnych;

o wymagające badań klinicznych w zakresie wyrobów medycznych, wyposażenia wyrobu medycznego lub aktywnych wyrobów medycznych do implantacji, o których mowa w ustawie z dnia 20 maja 2010 r. o wyrobach medycznych;

o wymagające badań klinicznych produktów leczniczych, o których mowa w ustawie z dnia 6 września 2001 r. Prawo farmaceutyczne;

o wymagane na podstawie przepisów o ochronie przyrody (w przypadku badań nad gatunkami roślin,zwierząt i grzybów objętych ochroną gatunkową lub na obszarach objętych ochroną);

o na podstawie przepisów o organizmach genetycznie zmodyfikowanych (w przypadku prowadzenia badań nad organizmami genetycznie zmodyfikowanymi lub z zastosowaniem takich organizmów).

o w zakresie energetyki, bezpieczeństwa jądrowego lub ochrony radiologicznej.

W przypadku projektu, obejmującego ww. badania, Wnioskodawca zobowiązany jest do uzyskania odpowiednich zgód/pozytywnych opinii/pozwoleń właściwych komisji/organów **przed rozpoczęciem realizacji projektu/przed rozpoczęciem tych badań.**

# **IX. ZAŁĄCZNIKI**

Należy załączyć wszystkie wymagane załączniki (obligatoryjne załączniki w LSI oznaczone są: \*) tj.:

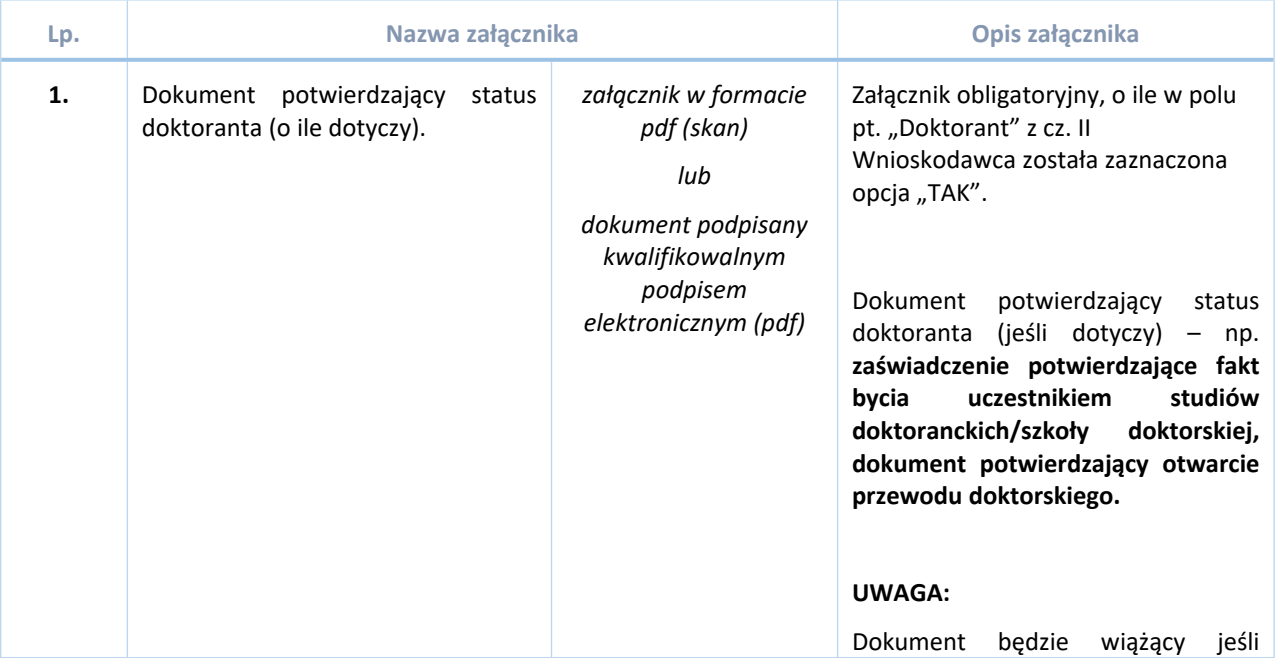

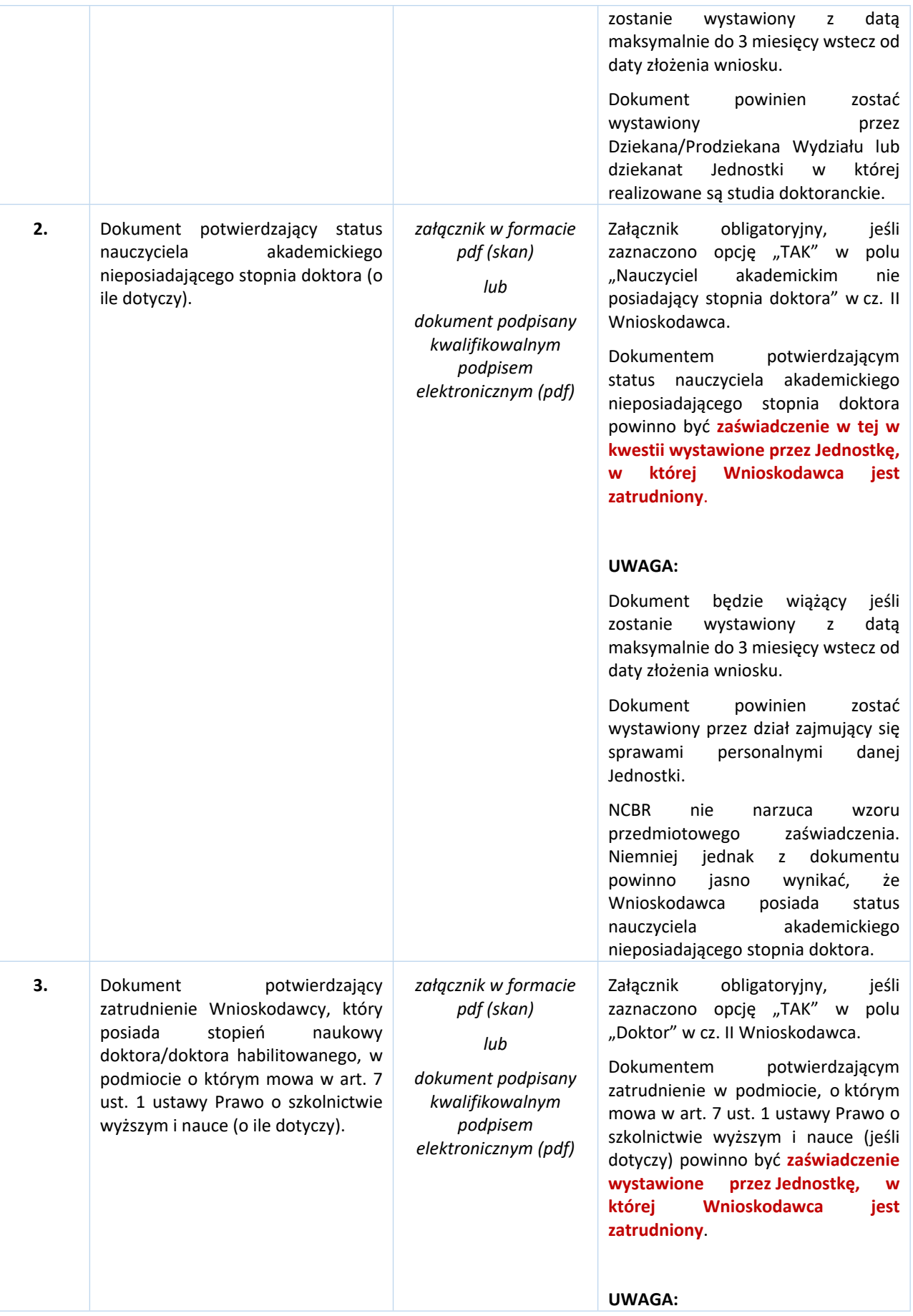

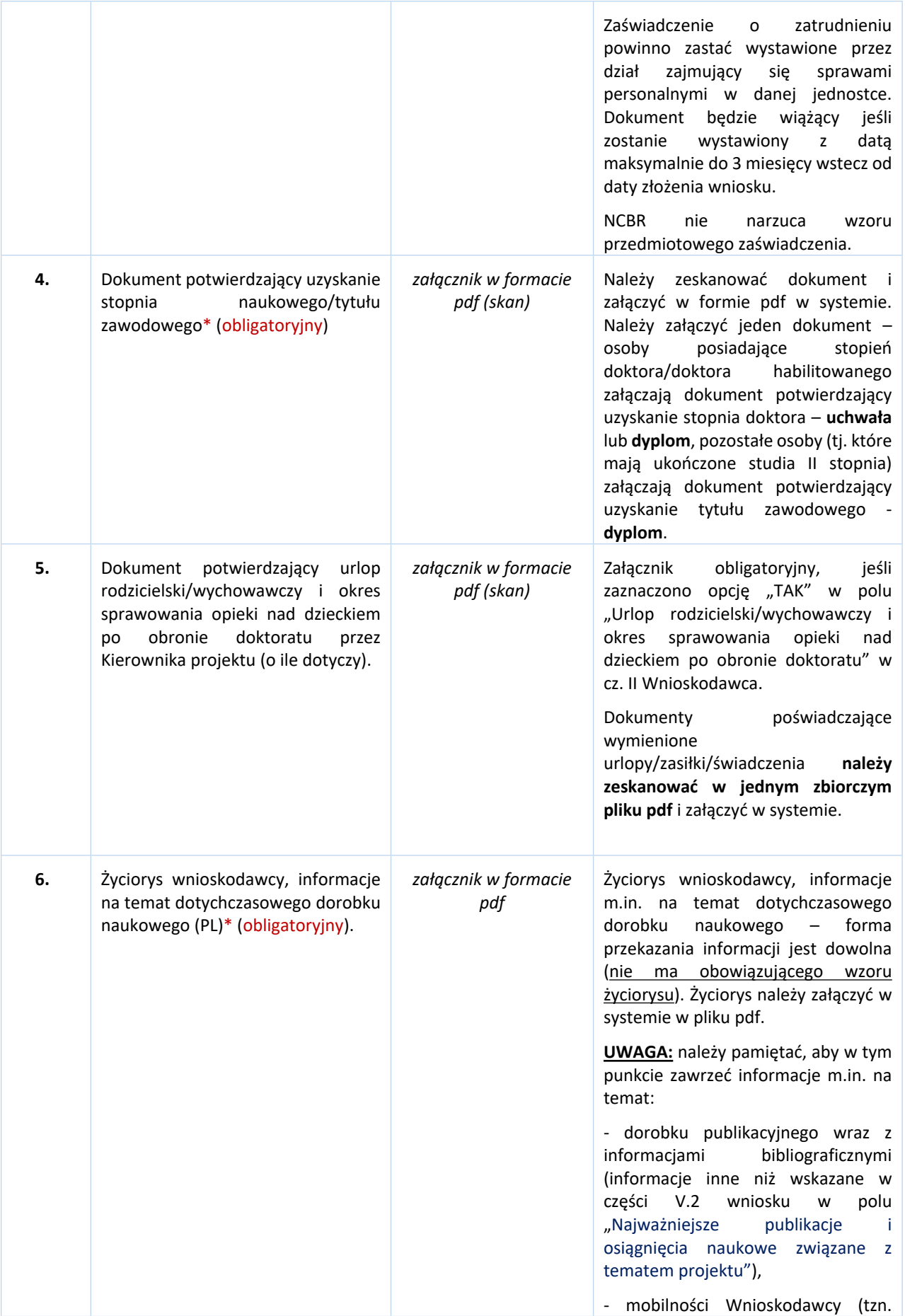

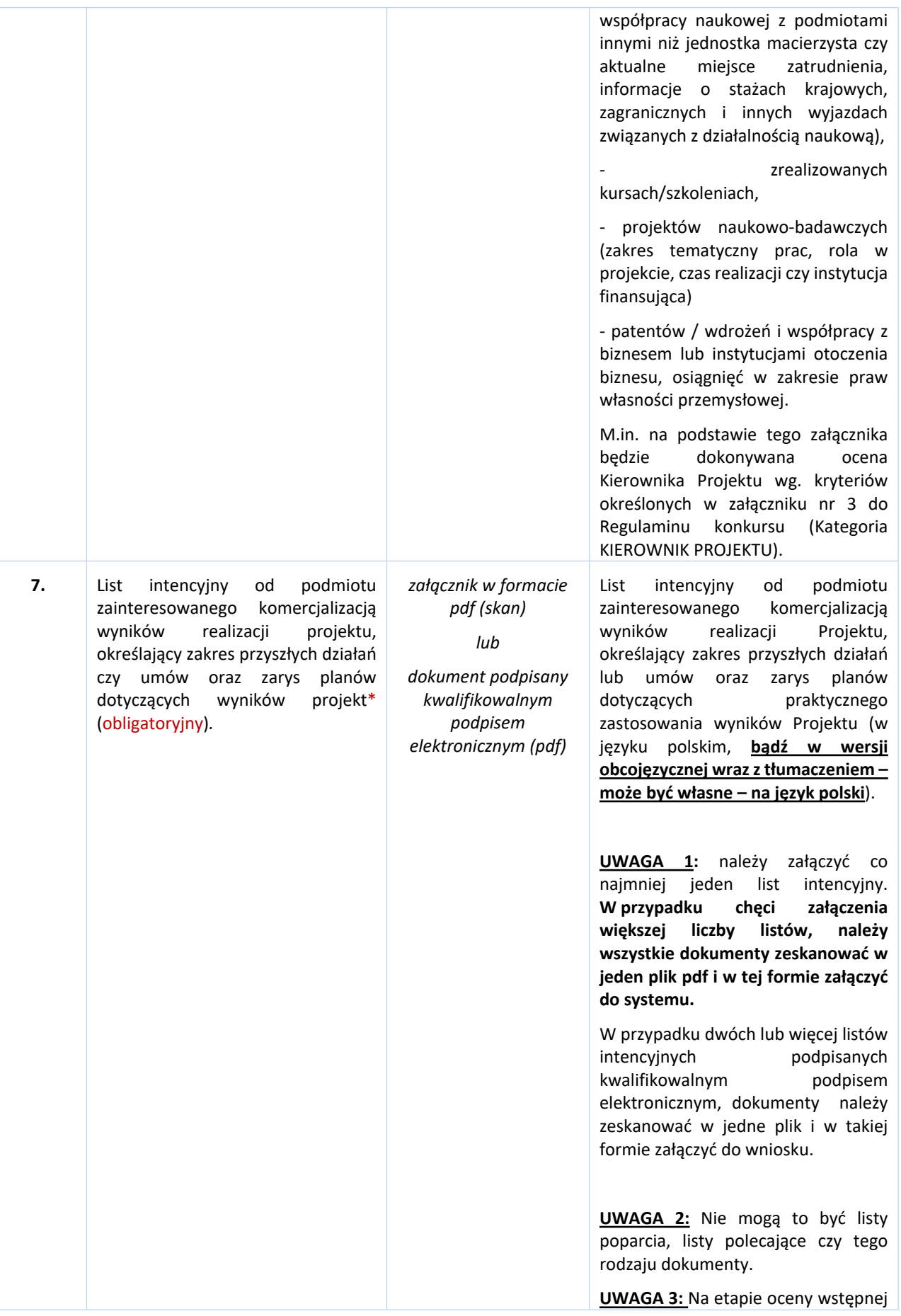

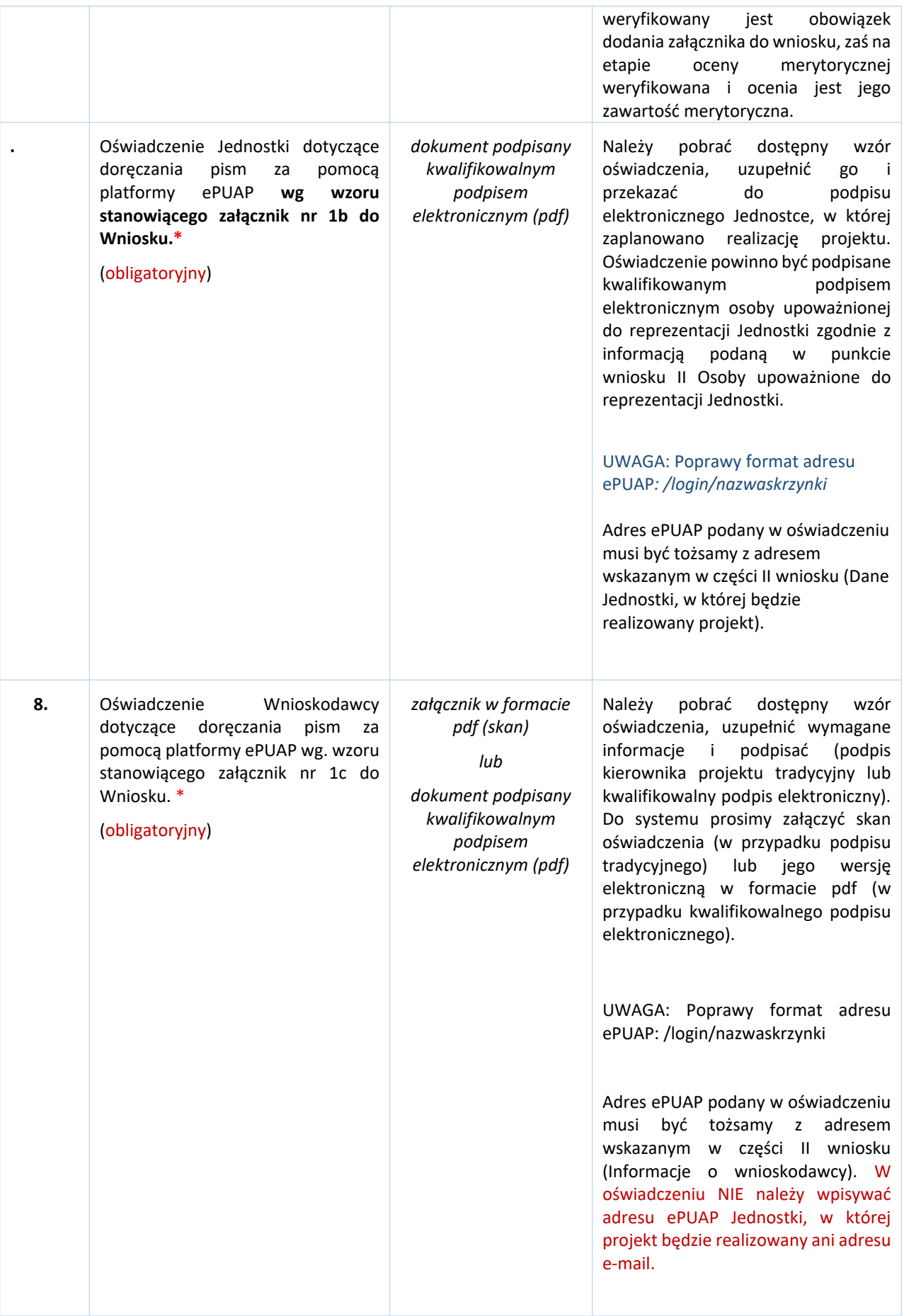

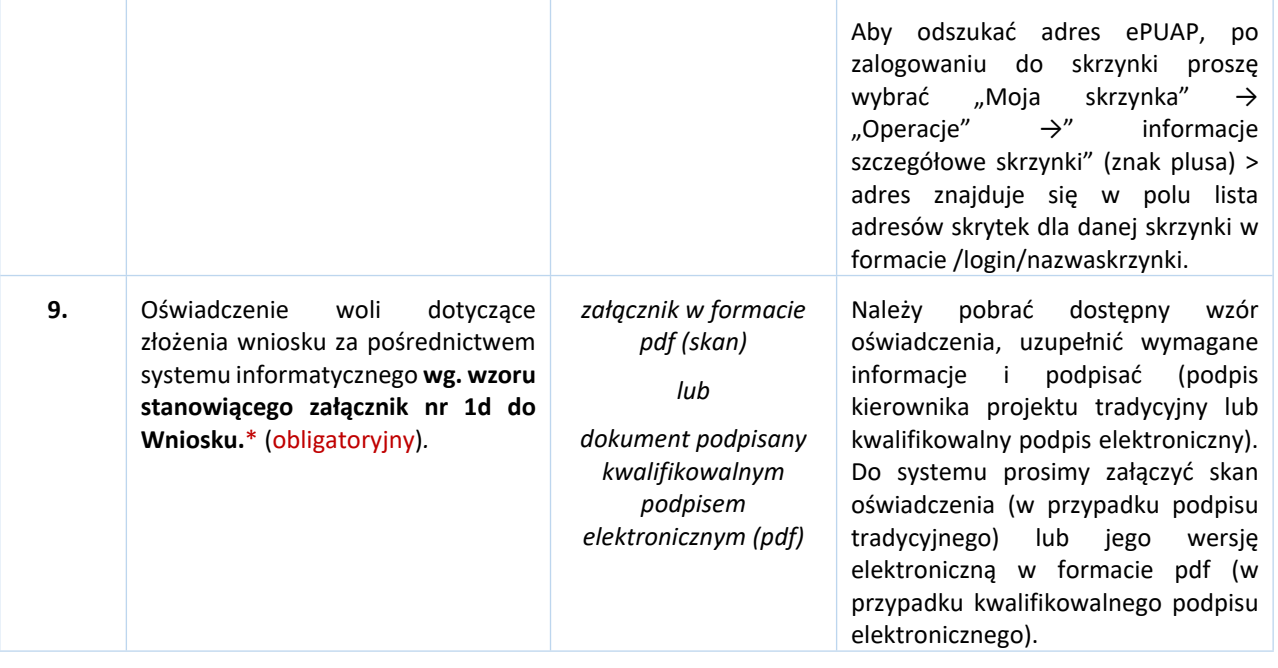